## **Globus Coping Skills: Taming the Instrument Monster and Cloud Storage**

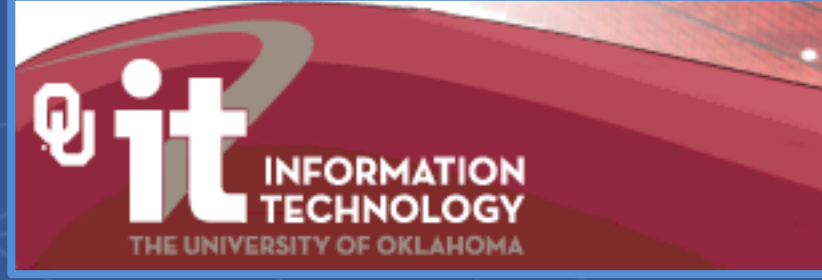

**Vas Vasiliadis** vas@uchicago.edu, vasv@anl.gov September 28, 2022

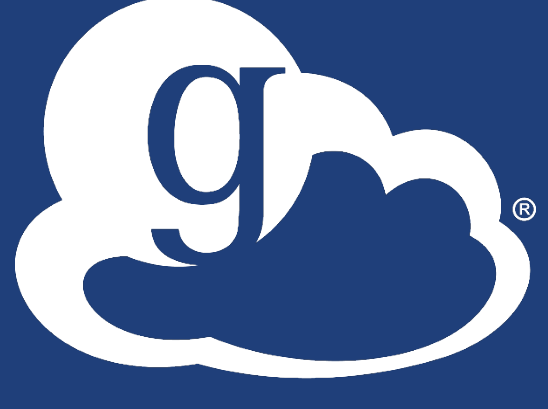

THE UNIVERSITY OF CHICAGO

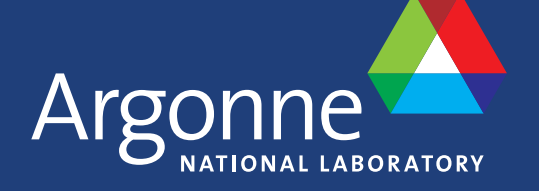

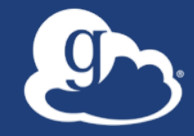

### Globus is …

# a non-profit service developed and operated by

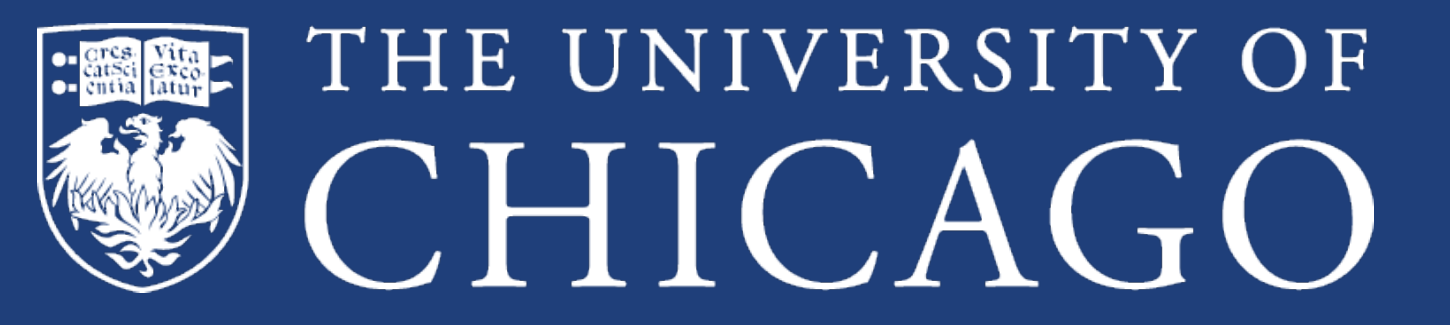

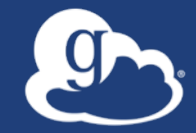

# Our mission is to… increase the efficiency and effectiveness of researchers engaged in data-driven science and scholarship through *sustainable* software

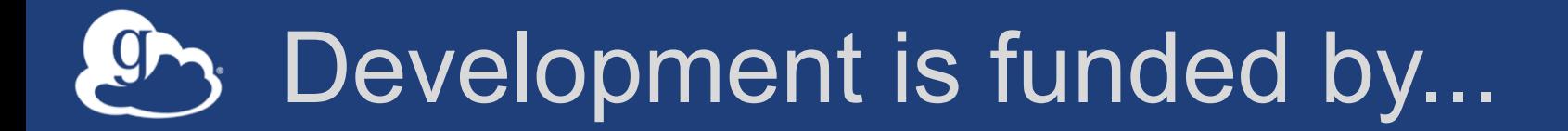

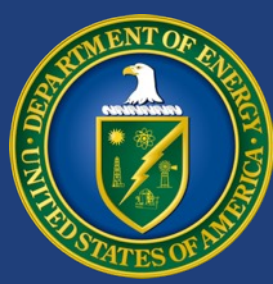

NIH

### U.S. DEPARTMENT OF **ENERGY**

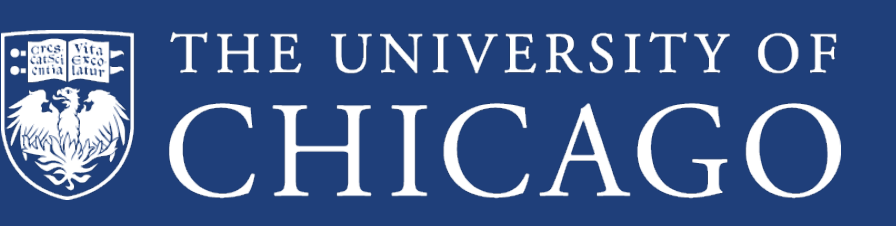

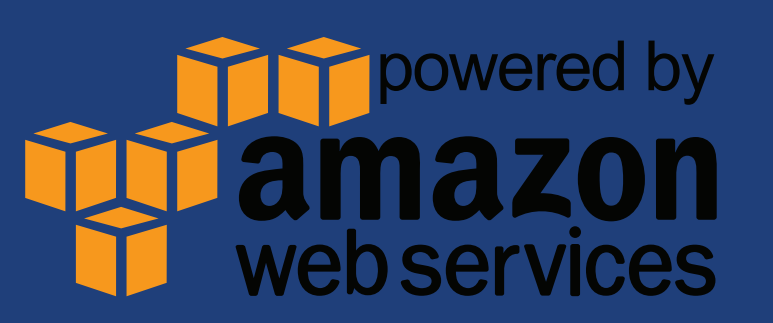

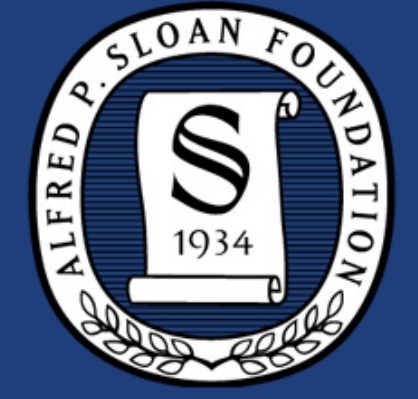

NIST **National Institute of Standards and Technology** U.S. Department of Commerce

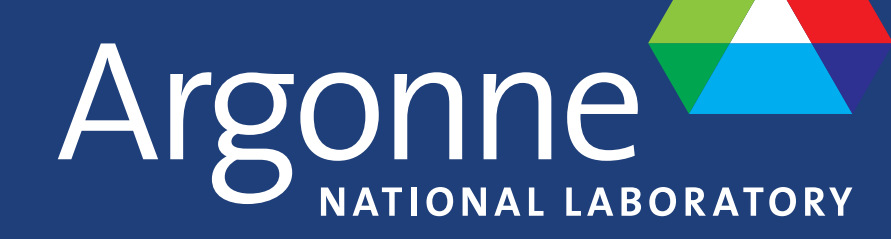

### Operations are funded by subscribers

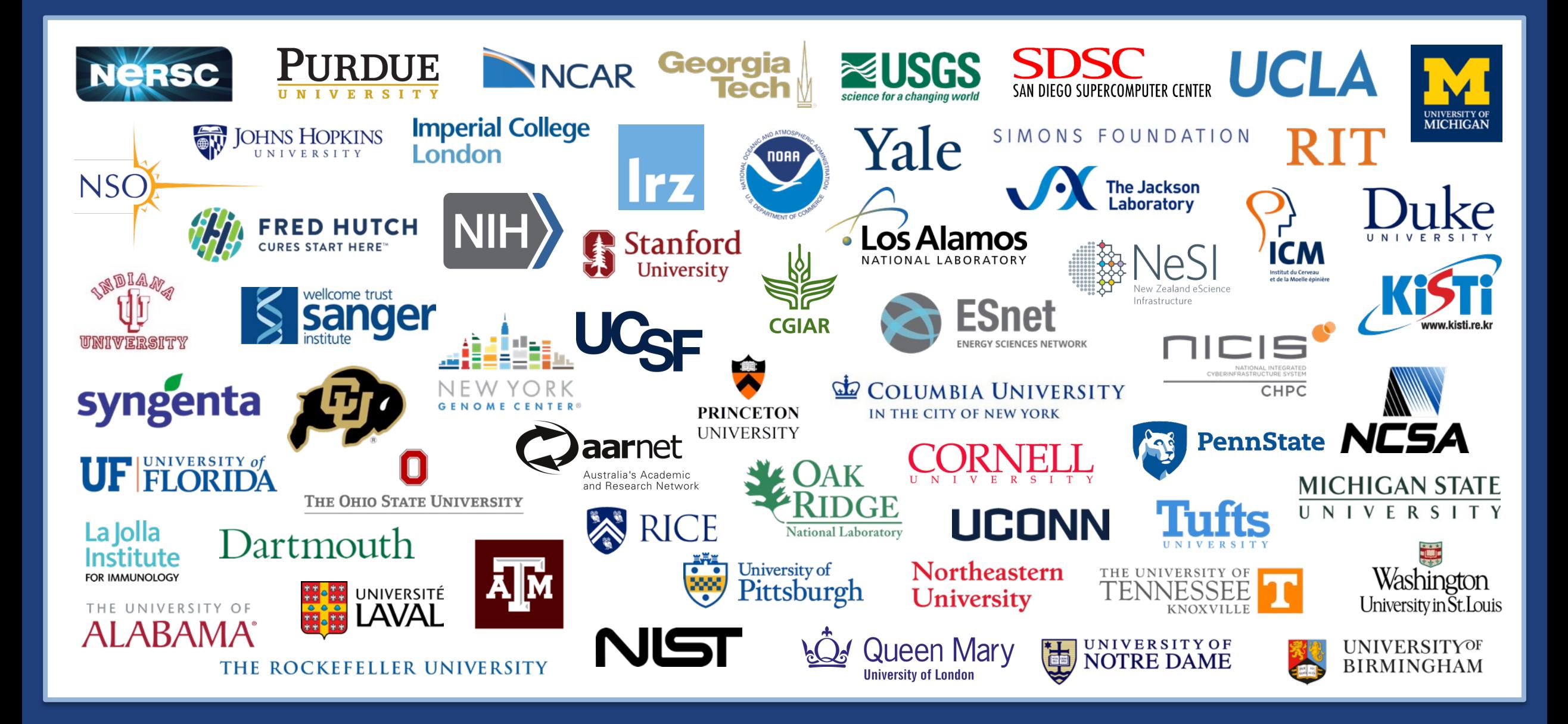

### We unify data access across disparate systems…

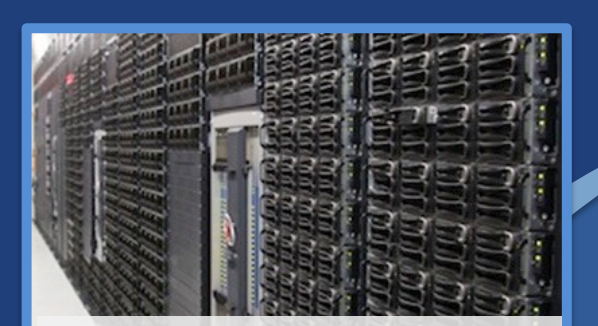

**Research Computing HPC**

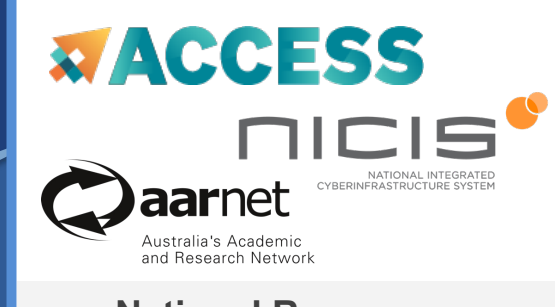

**National Resources**

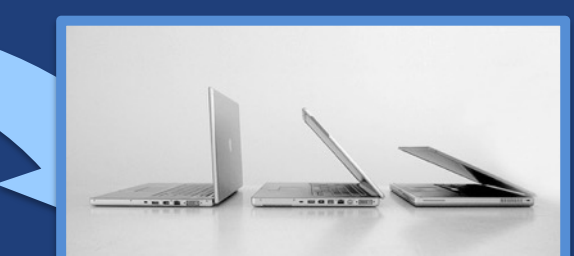

**Personal Systems**

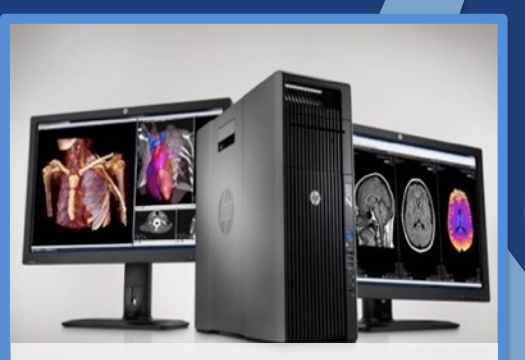

**Desktop Workstations**

**"I need to easily, securely and reliably move or replicate my data between systems."**

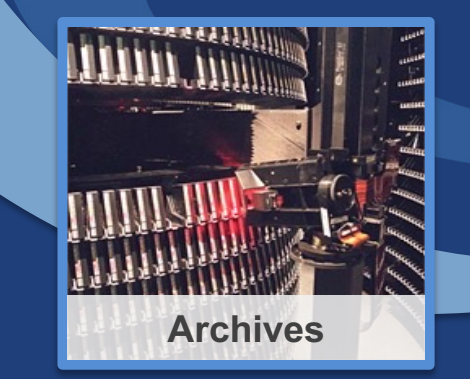

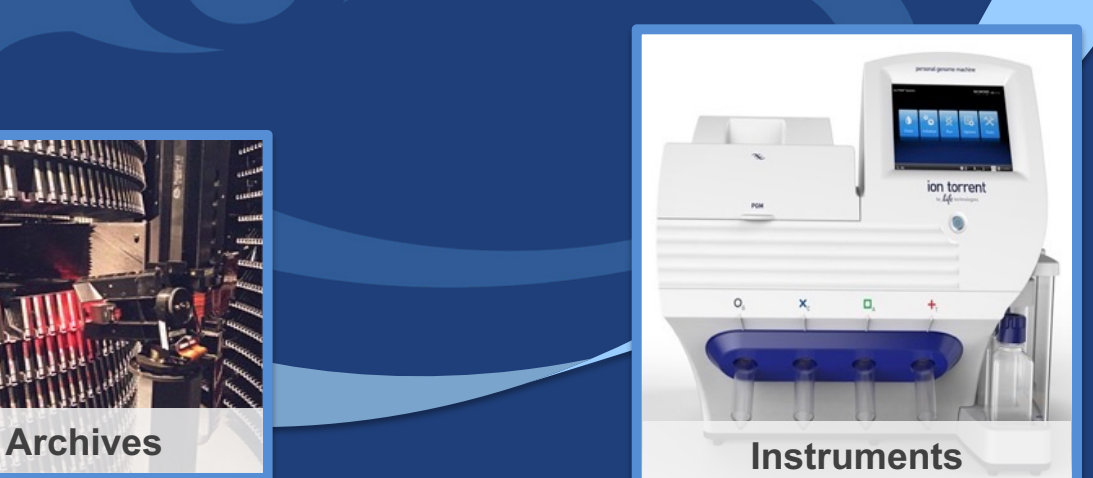

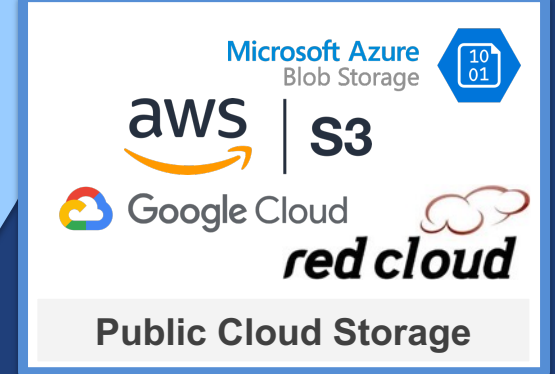

### Fast, reliable file transfer …from any to any system

- **Fire-and-forget transfers**
- **Optimized speed**
- **Assured reliability**
- **Unified view of storage**
- 

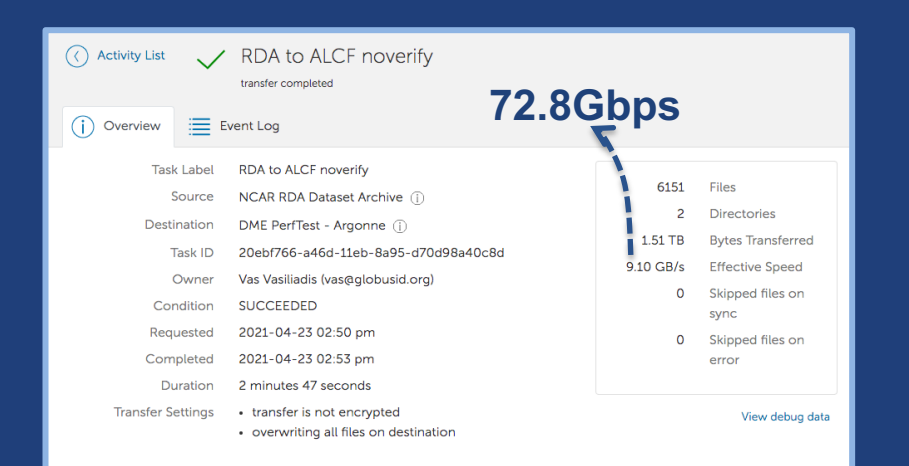

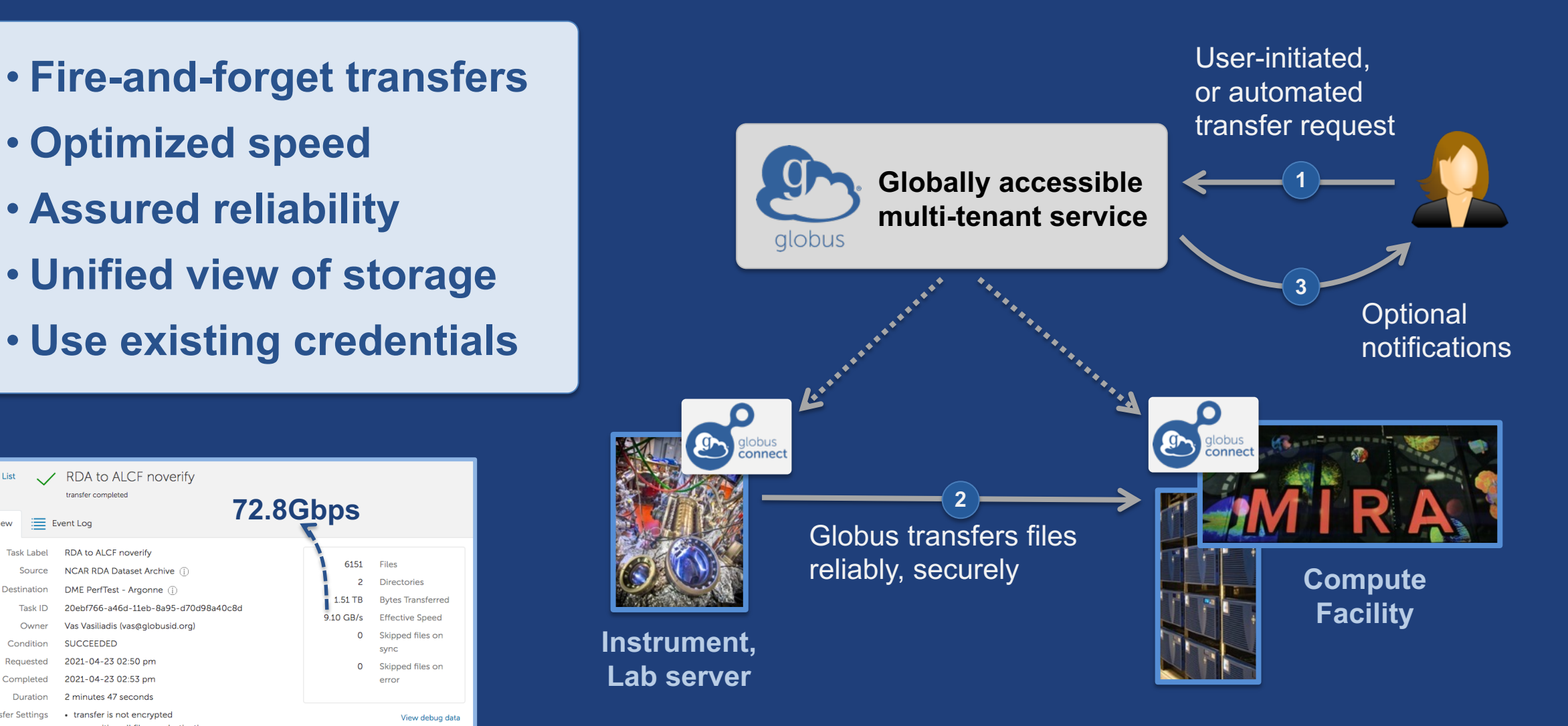

### …simplify secure sharing with collaborators…

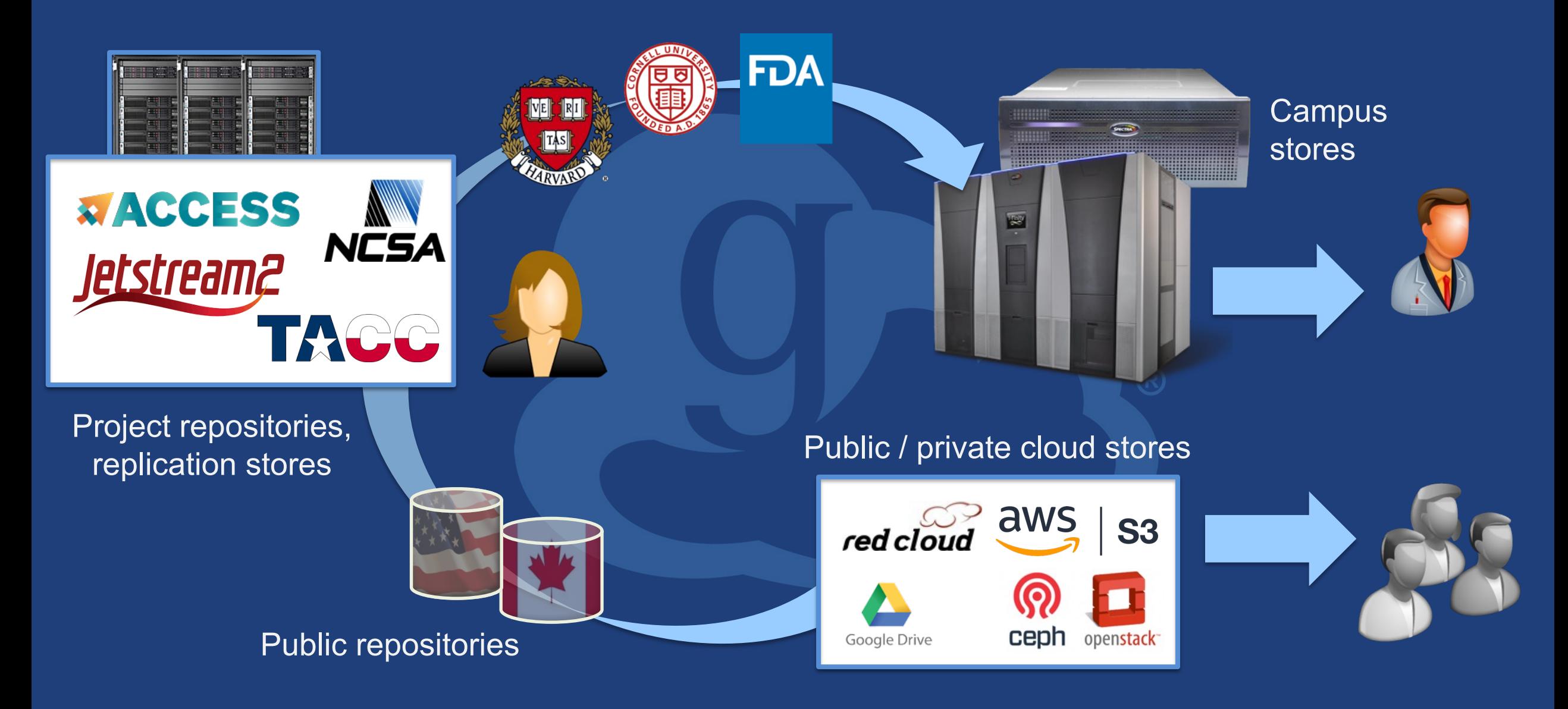

### Secure data sharing …from any storage

- **Fine-grained access control "overlay" on storage system**
- **Share with any identity, email, group**
- **No need to stage data just for sharing**

**Globally accessible 1 multi-tenant service** globus

Globus controls access to shared files on existing storage

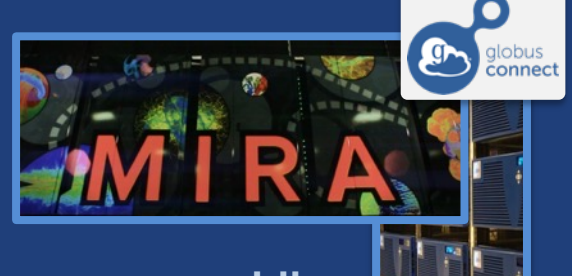

**On-prem or public cloud storage** 

Collaborator logs into Globus and accesses shared files; no local account required; **<sup>2</sup>** download via Globus

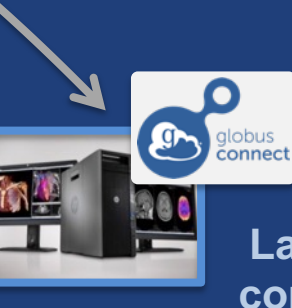

**Laptop, server, compute facility**

Select files to share,

select user or group,

and set access

permissions

### Conceptual Architecture: Hybrid SaaS

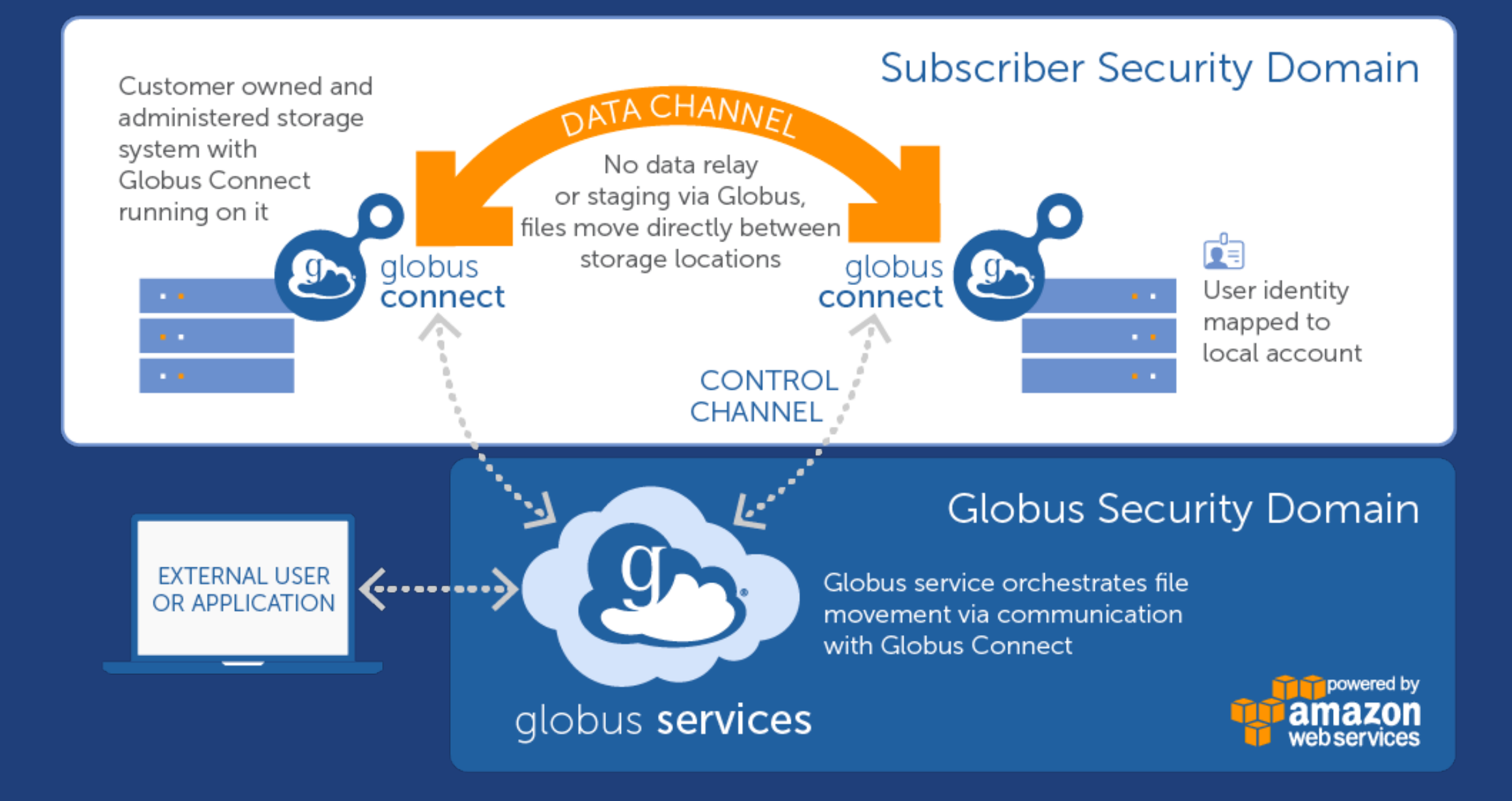

#### Seen any of these monsters on campus?  $\mathbf{g}_{\mathbf{y}}$

Next-Gen Sequencers

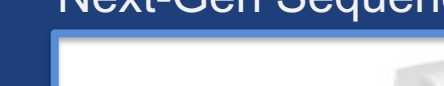

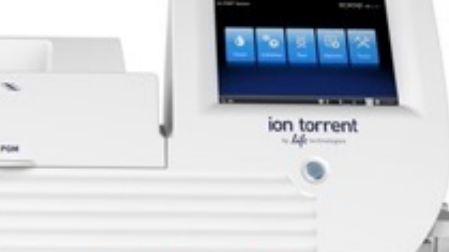

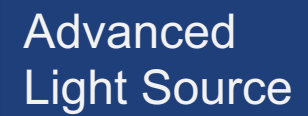

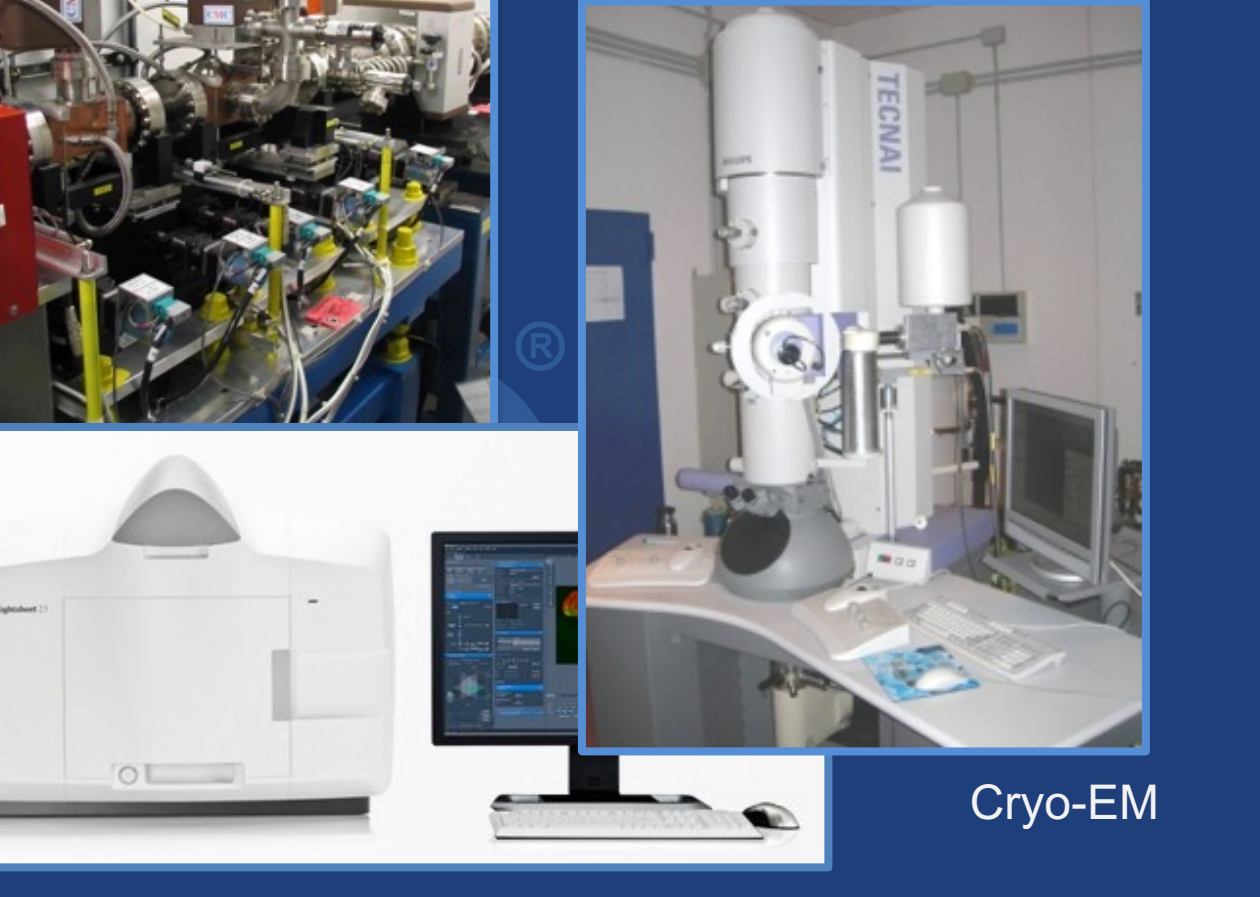

Light Sheet Microscope

fMRI

### Instrument data management needs

- **Reliable, near-real time data access**
- **Self-service access control, management**
- **Grant data access to collaborators**
- **Compute on data across storage classes**
- **Do it all at SCALE**

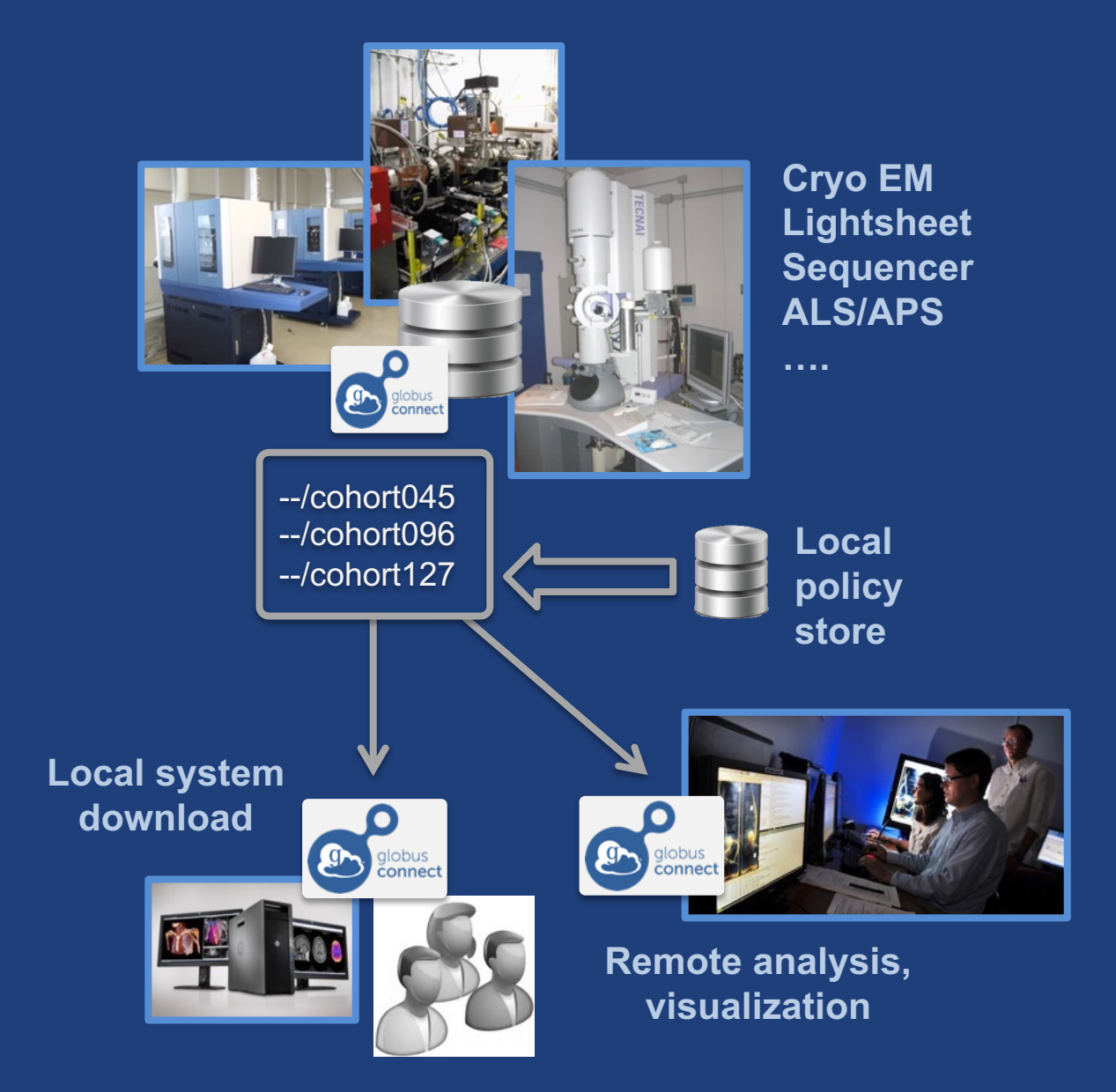

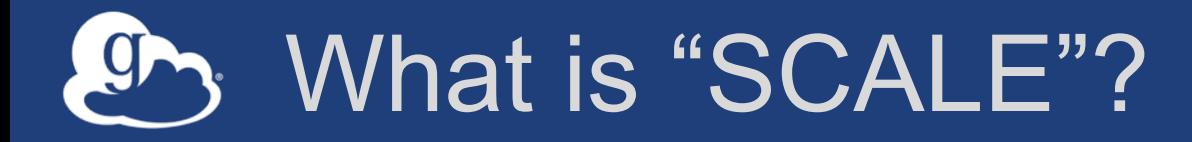

- **~5TB/day**
- **>10TB/day at full cycle**
- **Constraints**
	- Local storage
	- Time!

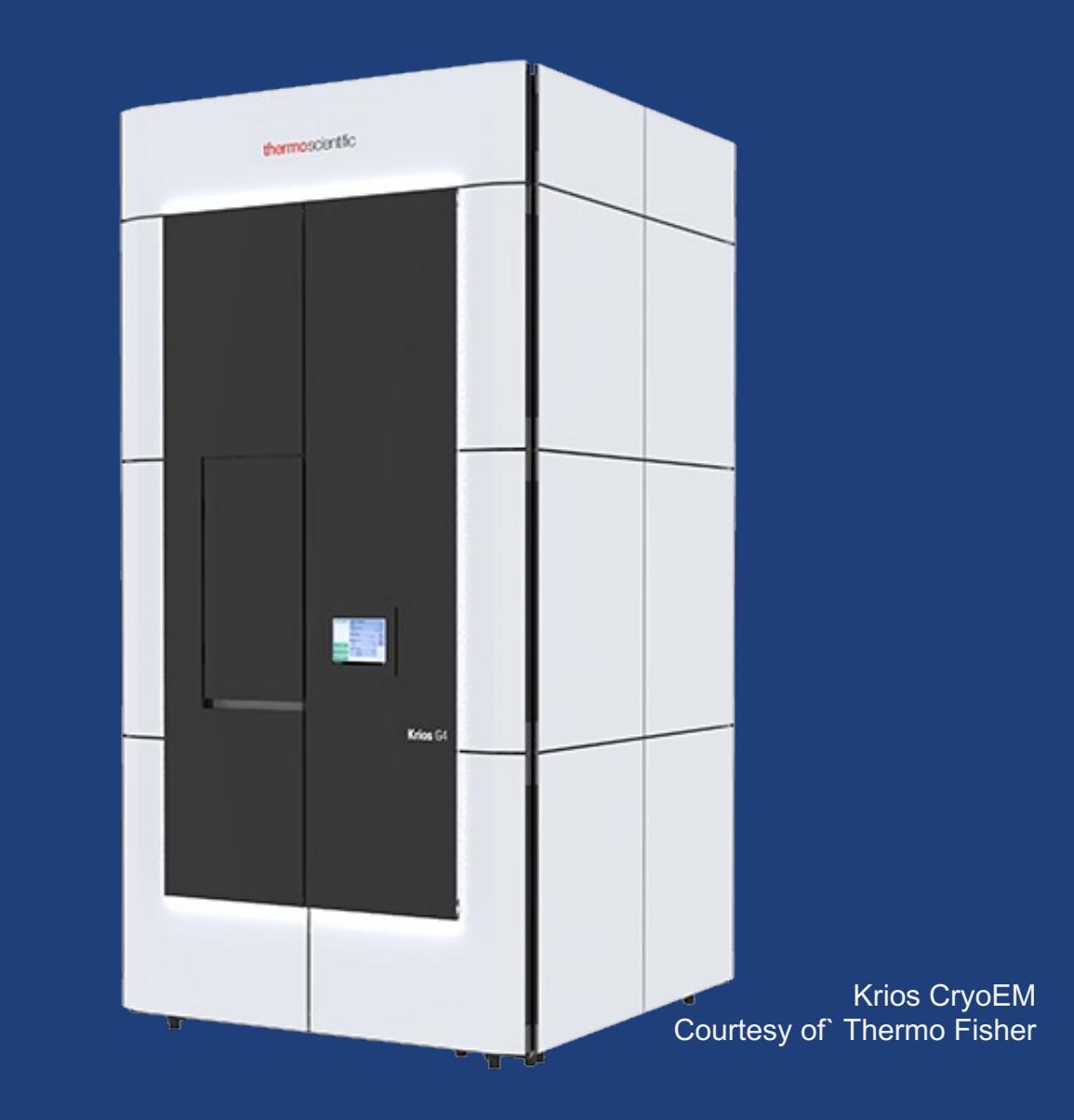

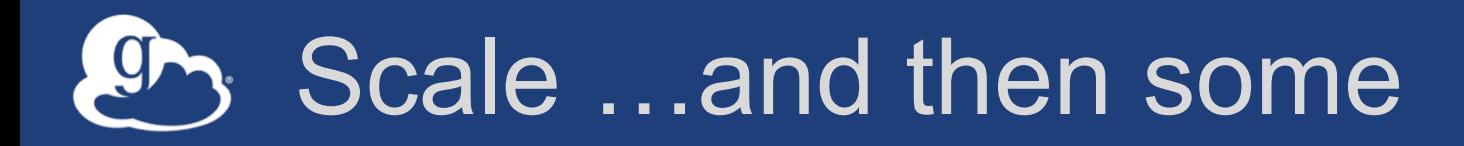

- **2-D, 3-D imaging**
- **2016: ~112TB/month**
- **100x – 1,000x growth**

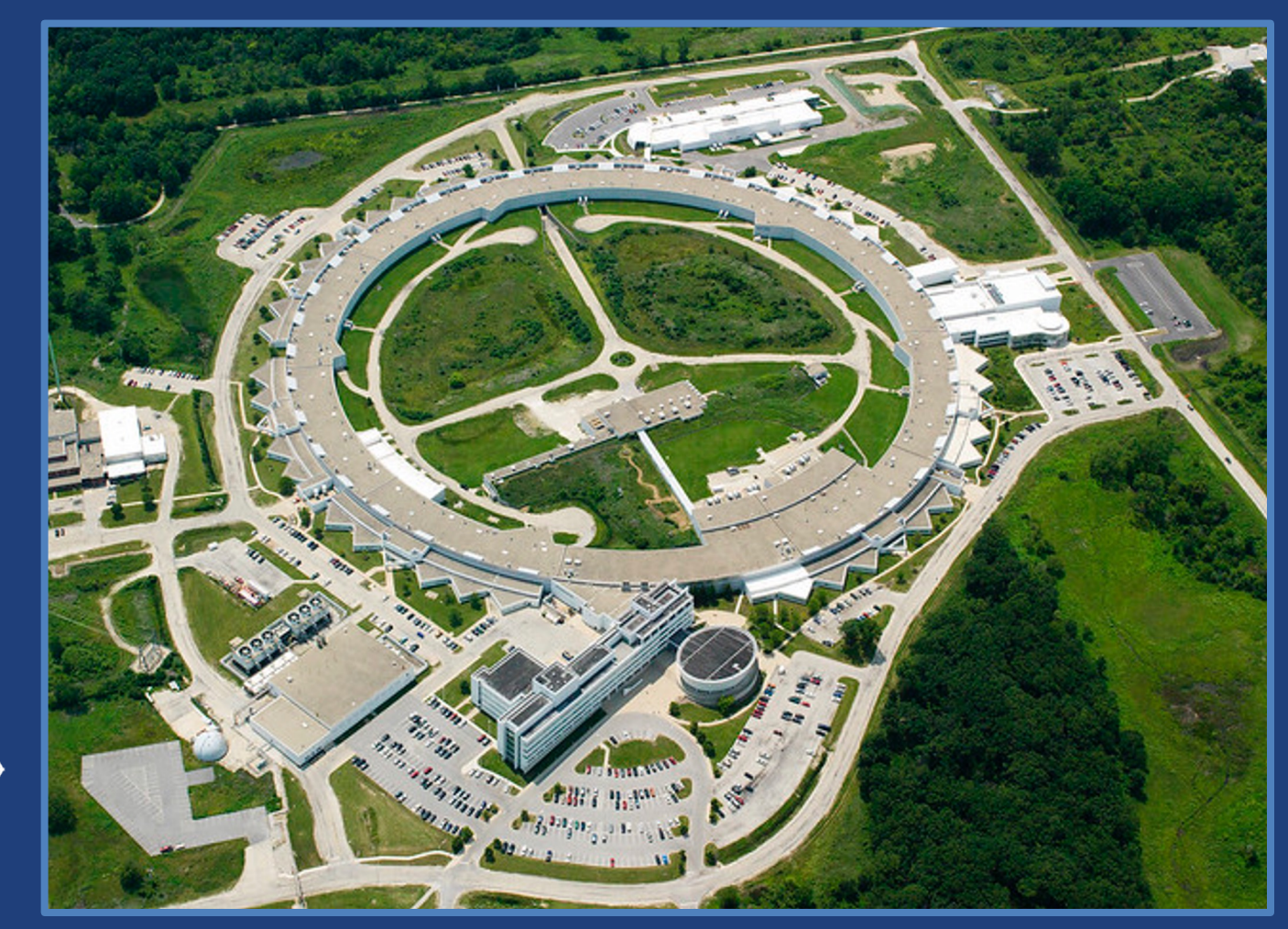

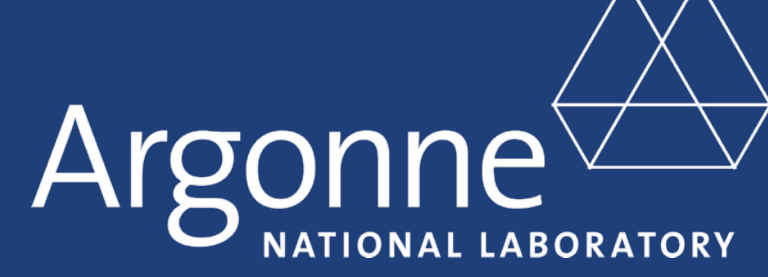

### Enabling serial crystallography at scale

- **Serially image chips with 000's of embedded crystals**
- **Quality control first 1,000 to report failures**
- **Analyze batches of images as they are collected**
- **Report statistics and images during experiment**
- **Return structure to scientist**

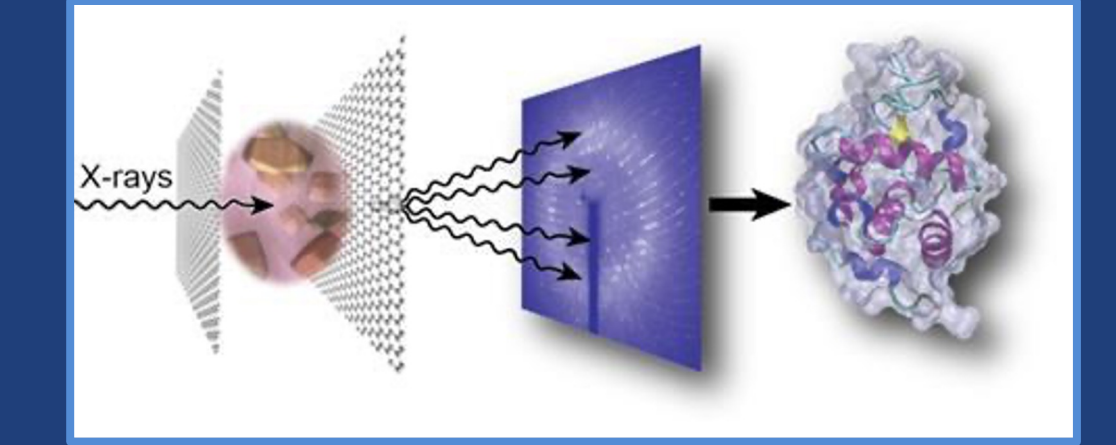

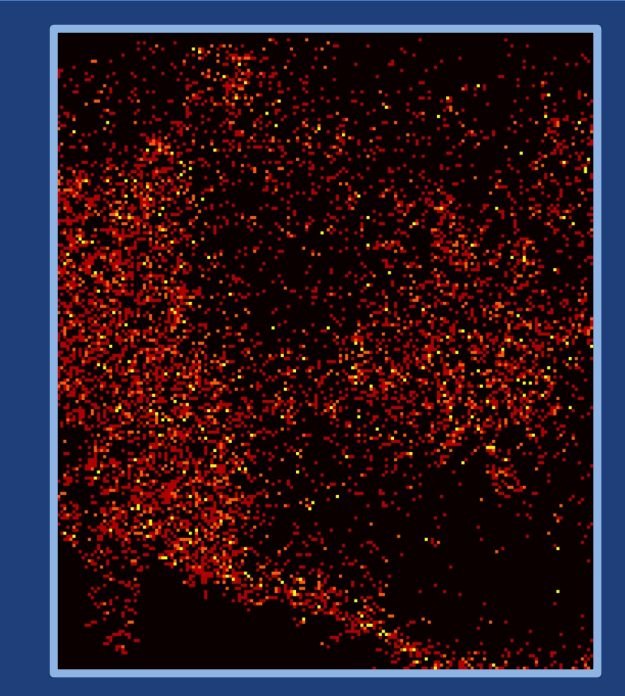

### Globus Automation Capabilities

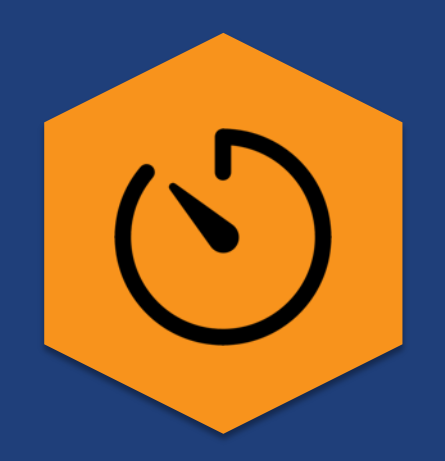

### **Command Line Interface**

Ad hoc scripting and integration

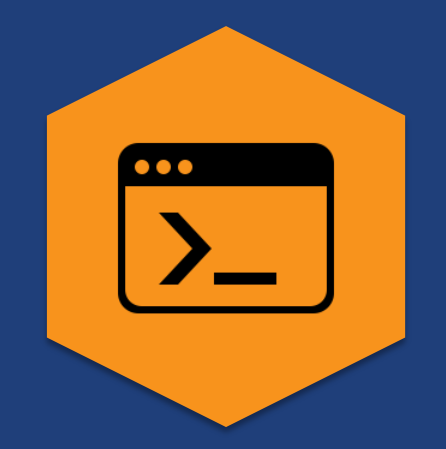

### **Timer Service**

Scheduled and recurring transfers (*a.k.a. Globus cron*)

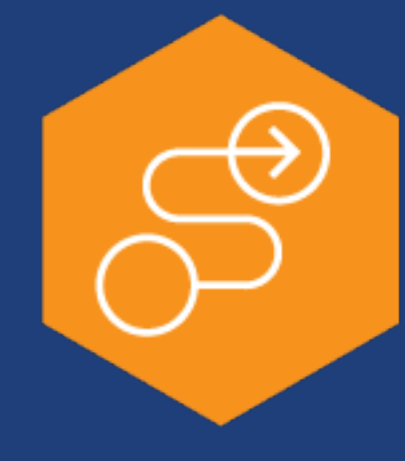

### **Globus Flows service**

Comprehensive task (data and compute) orchestration with human in the loop interactions

### "Simple" Automation Use Cases

- **Data backup – as user, as system**
- **Stage data in or out as part of a compute job**
- **Data portal/gateway submits a transfer of compute results as the user**
- **Data portal/gateway monitors transfer, initiates processing or backup of data**

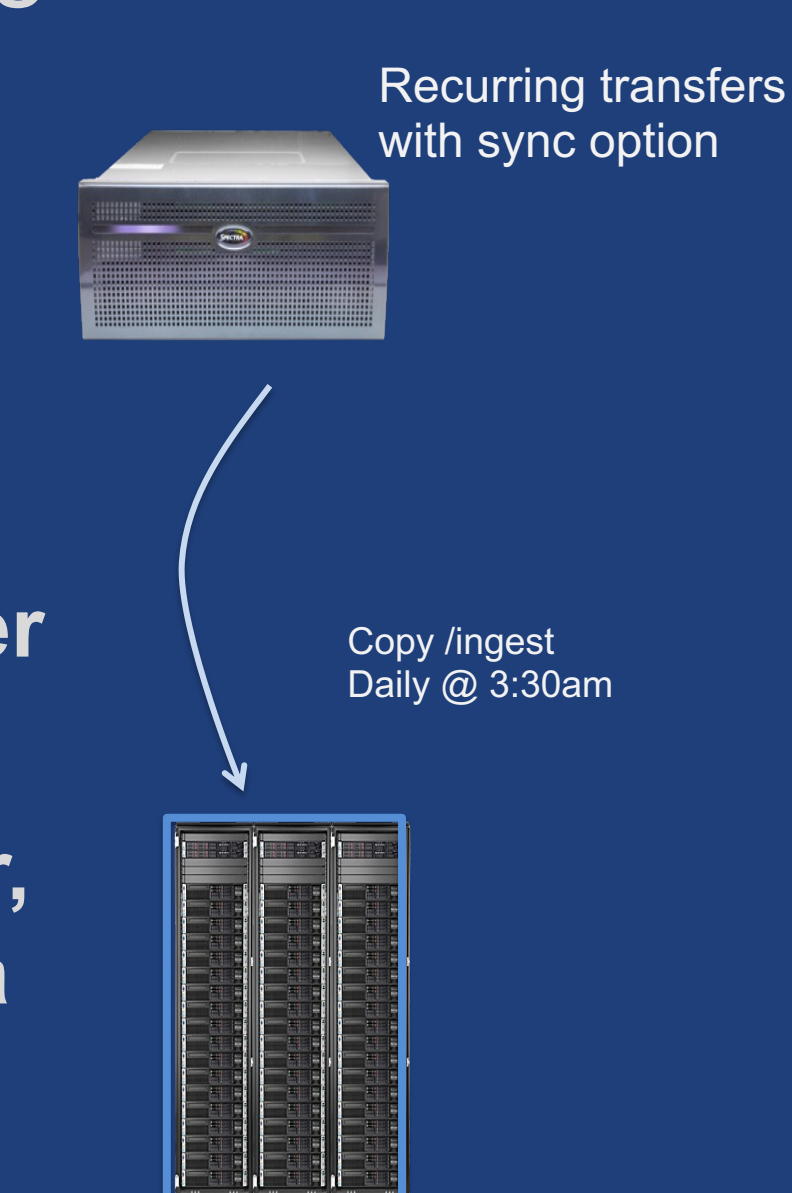

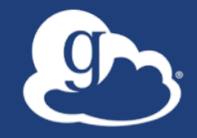

# **Scheduled transfers using Globus timers** (globus 'cron')

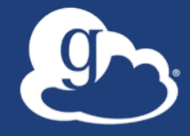

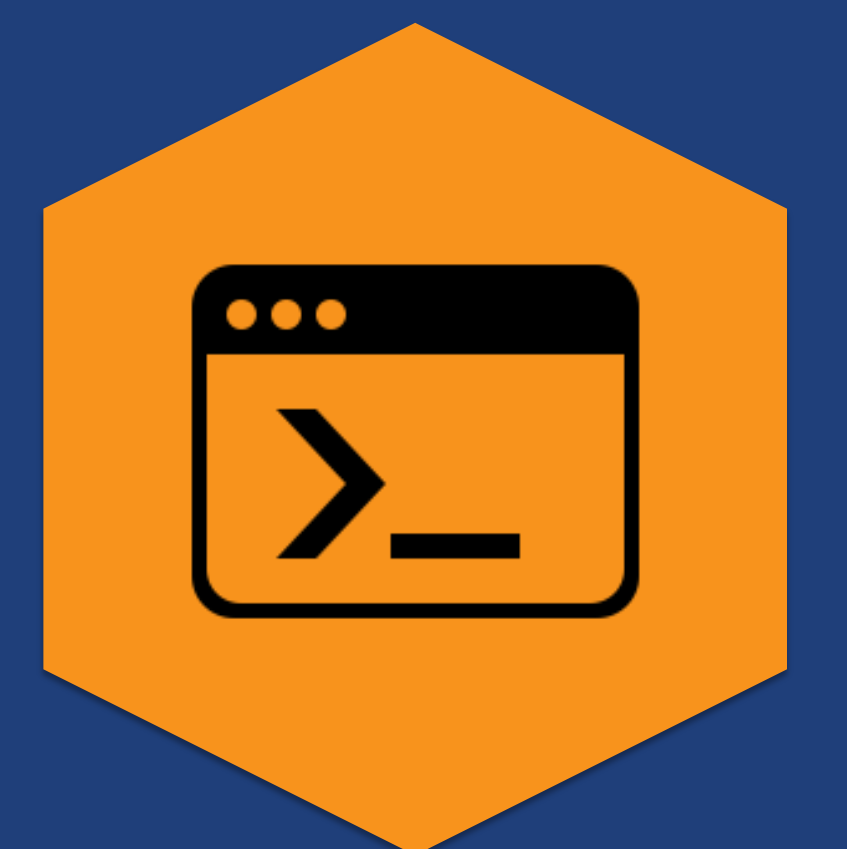

## **Globus Command Line Interface (CLI)**

### Globus Command Line Interface

(globus-cli) jupiter:~ vas\$ globus Usage: globus [OPTIONS] COMMAND [ARGS]...

#### Options:

 $-v$ ,  $-verbose$  $-h, -h$ elp --map-http-status TEXT

Control level of output Show this message and exit. -F, --format [json|text] Output format for stdout. Defaults to text Map HTTP statuses to any of these exit codes:  $0,1,50-99$ . e.g. "404=50,403=51"

#### $Command:$

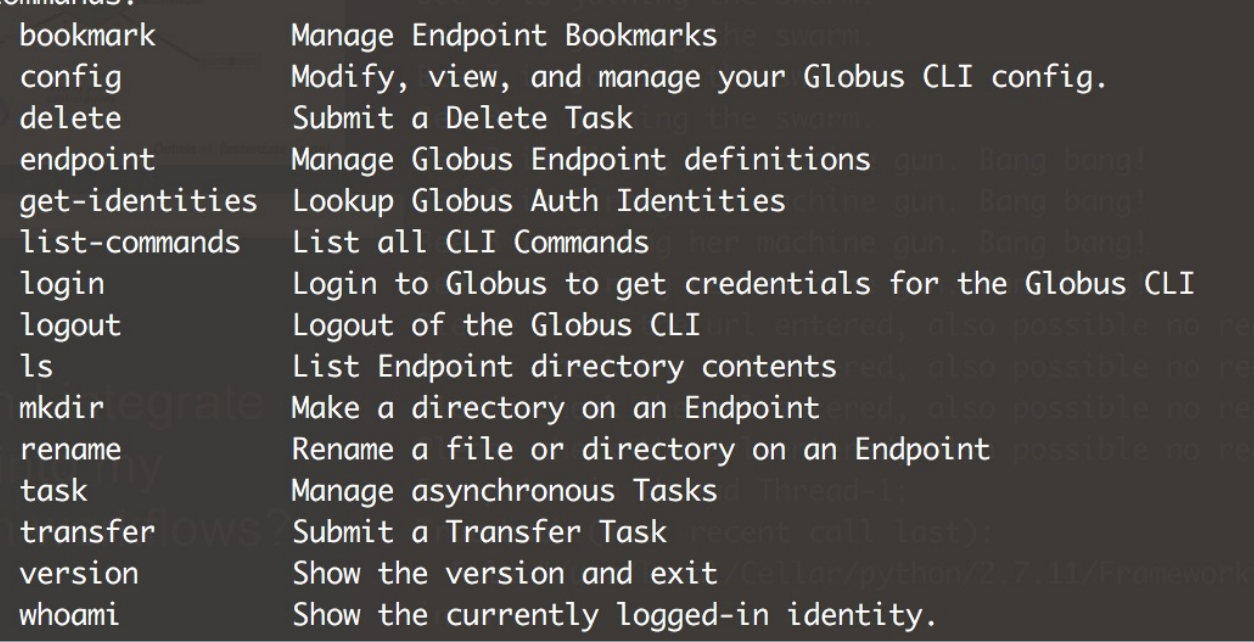

**Automation of simple data management tasks**

**Integration with existing scripts (job submission …)**

**Open source, uses the Python SDK**

### Automation using Globus Flows

- **Managed, secure, reliable task orchestration**
- **Support for heterogenous resources**
- **Event driven execution model**
- **Extensible via custom actions**

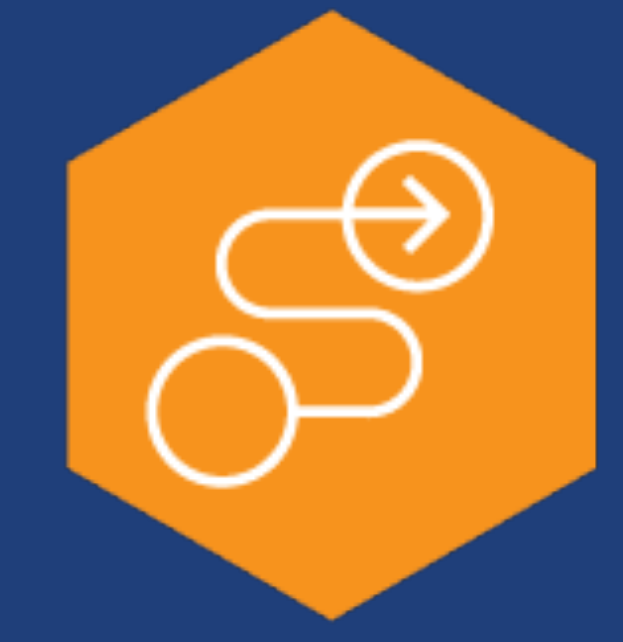

### The Globus Flows service

- A platform for defining, executing, and sharing distributed research automation flows
- Flows comprise **Actions**
- **Action Providers**: Called by Flows to perform tasks
- **Triggers**\*: Start flows based on events

\* Coming soon

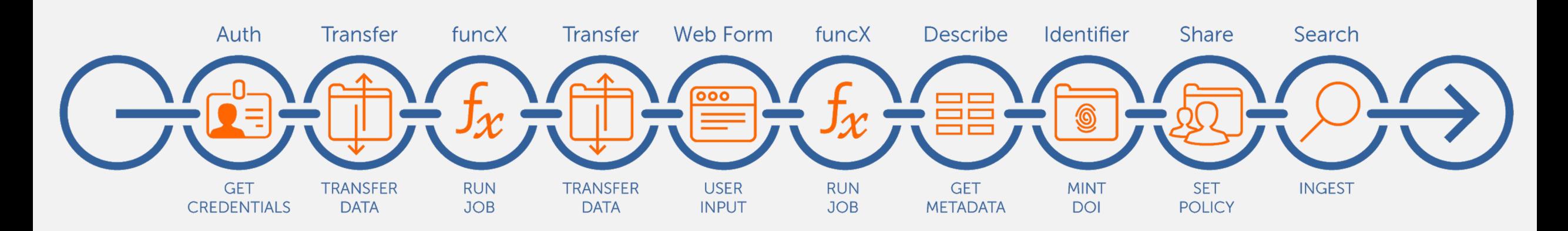

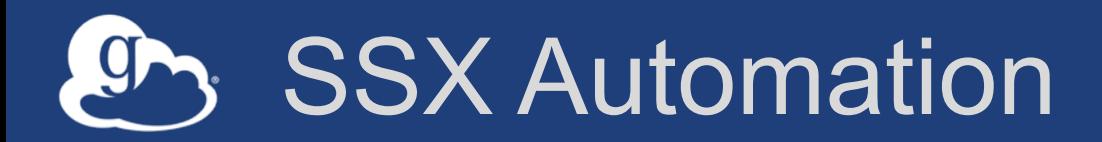

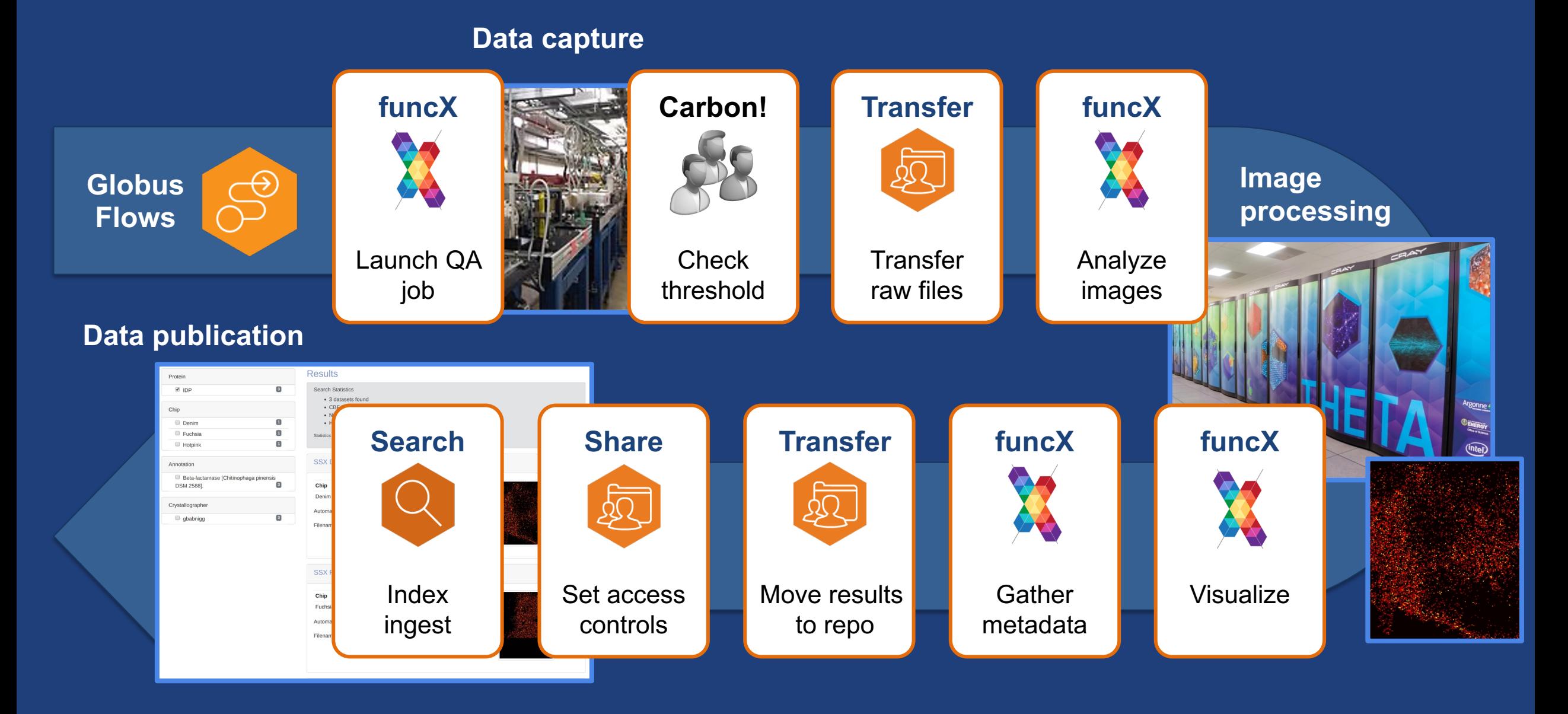

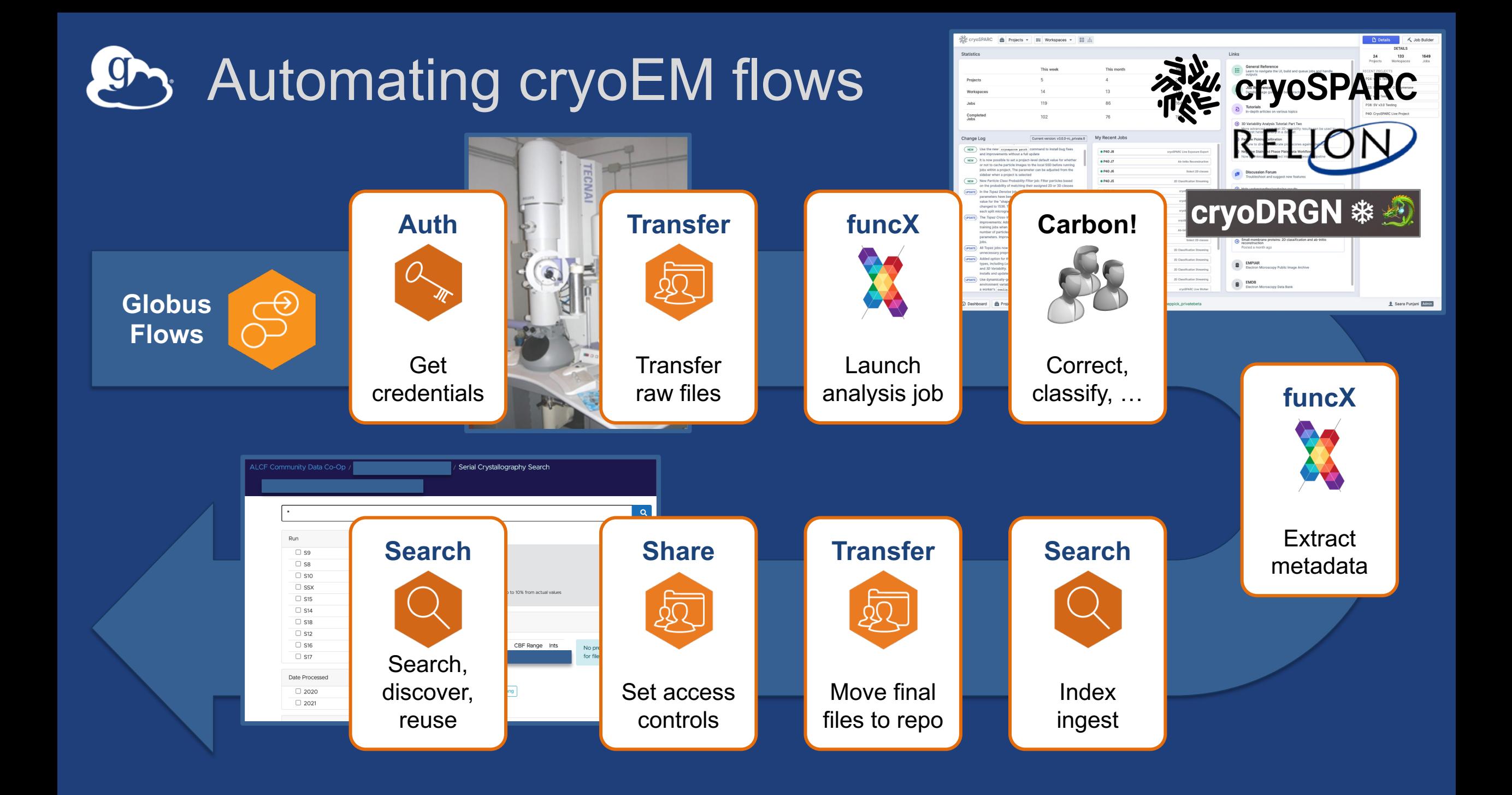

### Creating and deploying flows

- **Define flows using a declarative language (JSON or YAML)**
- **Deploy flows to the Globus Flows service**
- **Set access policy for visibility and execution**

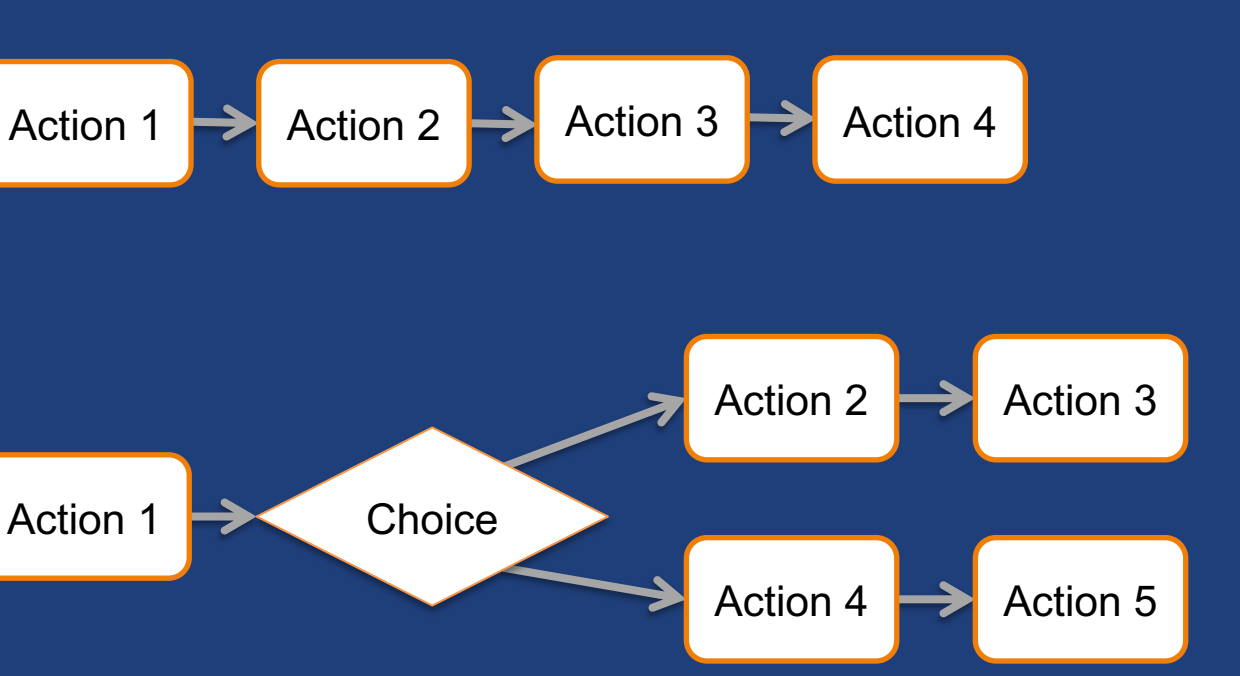

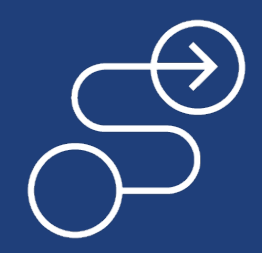

### Globus-provided flows

#### Two Stage Globus Transfer

#### kurt@globus.org

This flow requires at least one collection to be managed under a Globus subscription. The flow will perform a data transfer between source and destination collections in two stages. The first stage transfers from the source collection to an intermediate collection, and the second stage transfers from the intermediate collection to the destination collection. Data used in this flow are deleted from the intermediate collection after the final transfer is complete. Transferring data through an intermediate location can enable or improve performance in some firewalled or other network configurations.

**STEPS** 25

**CREATED** 2022-03-30 11:24

**LAST MODIFIED** 2022-03-30 11:24 **KEYWORDS** 

Two Stage, Two Hop, Intermediate, Globus Transfer, Transfer, Globus Production, Production

Start

Move (copy and delete) files using Globus  $\mathbb{C}$ This flow requires at least one collection to be managed under a Globus subscription. Following the transfer operation, data in the

source collection will be deleted if the transfer to the destination collection is successful.

**STEPS** 23

CREATED 2021-10-21 13:53 **LAST MODIFIED** 2022-03-30 11:20

**KEYWORDS** 

Move, Data Move, Globus Transfer, Transfer, Globus Production, Production

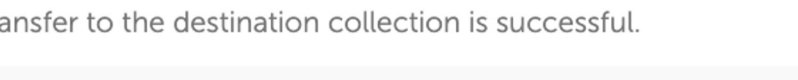

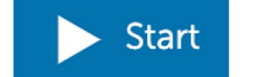

#### Search and discover available flows  $\mathfrak{g}_{\mathcal{D}_{\mathcal{C}}}$

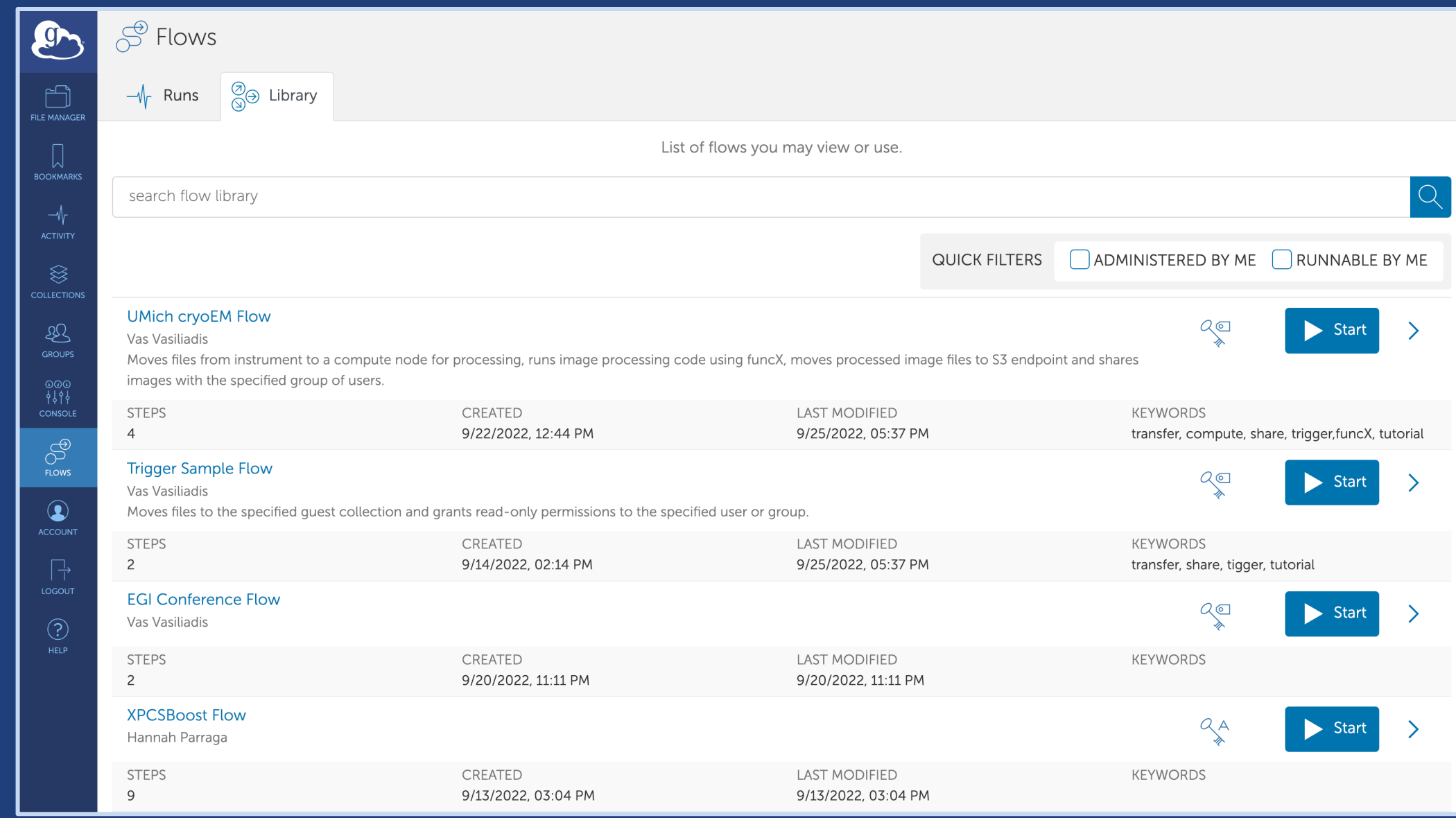

### Running Globus flows

- **Start and manage runs via web app, API**
- **Globus Automate CLI and SDK: globus-automate-client.readthedocs.io**
- **Event driven execution of flows: Triggers**
	- e.g., when a file of specific type is created
	- e.g., after a file has not been modified for a defined period

### • **Provide inputs and run an instance of the flow**

- **Check run progress/ status, cancel run**
- **Set access policy for monitoring, managing**

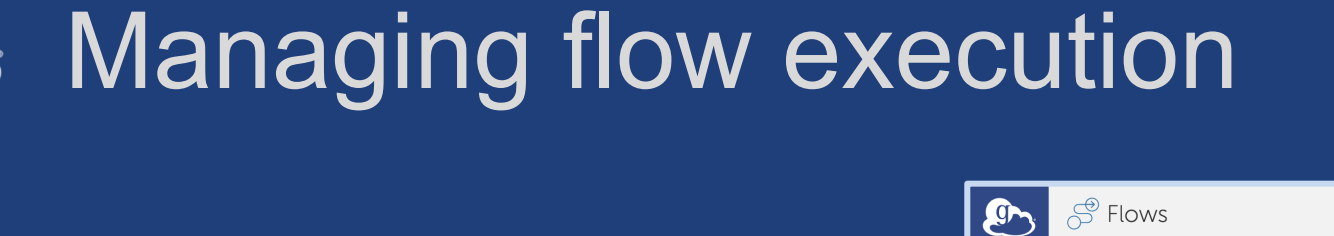

♨ GROUP

 $^\circledR$ 

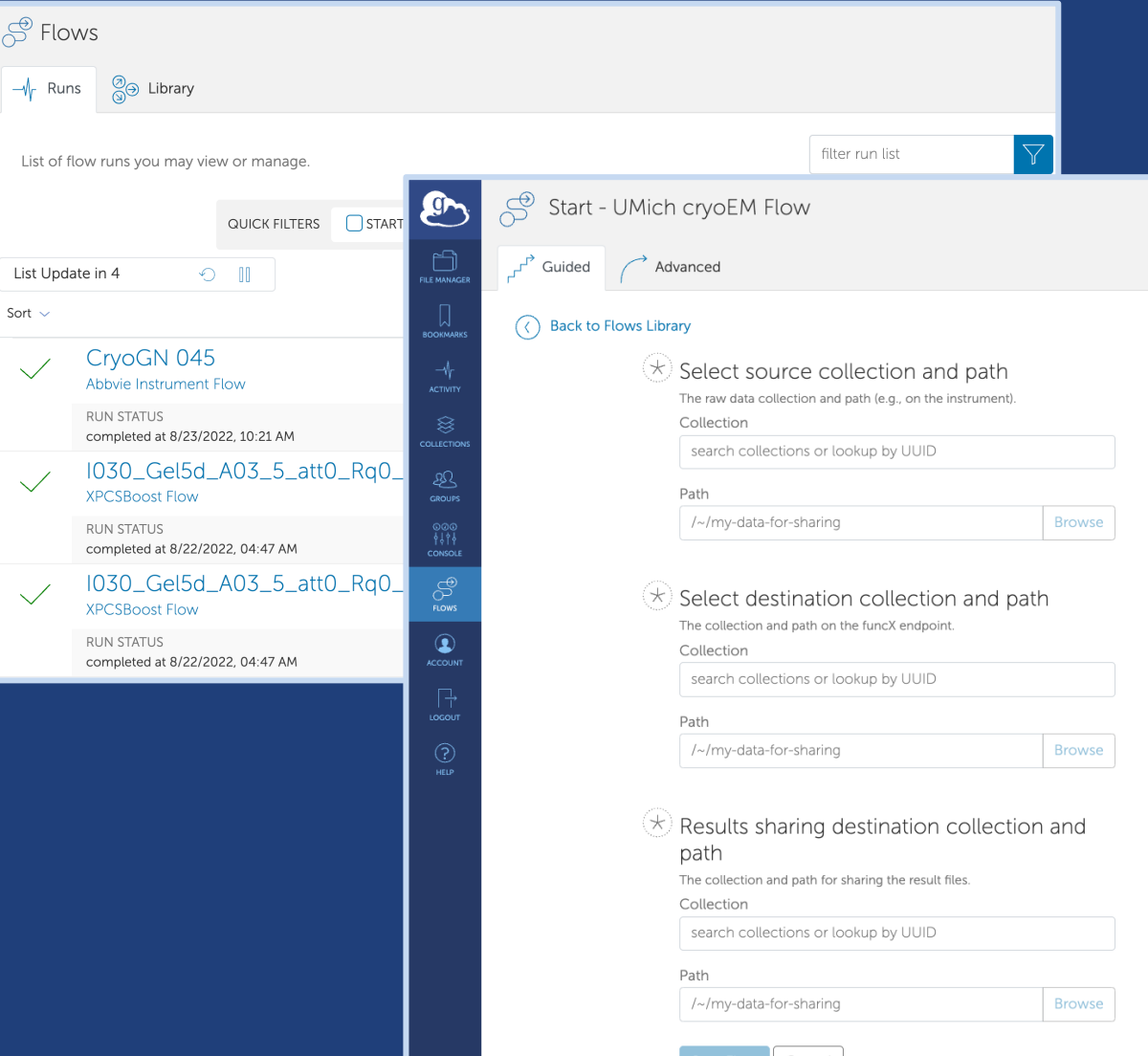

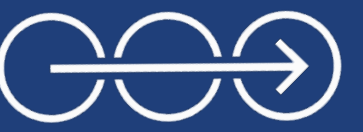

29

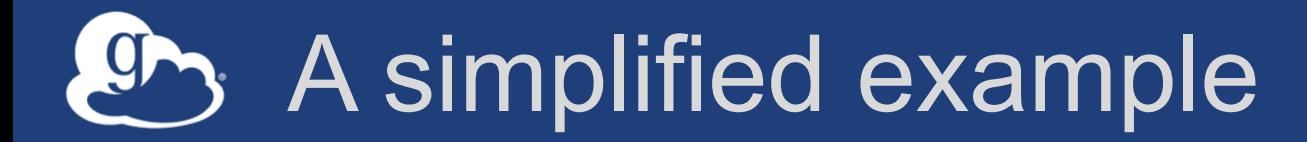

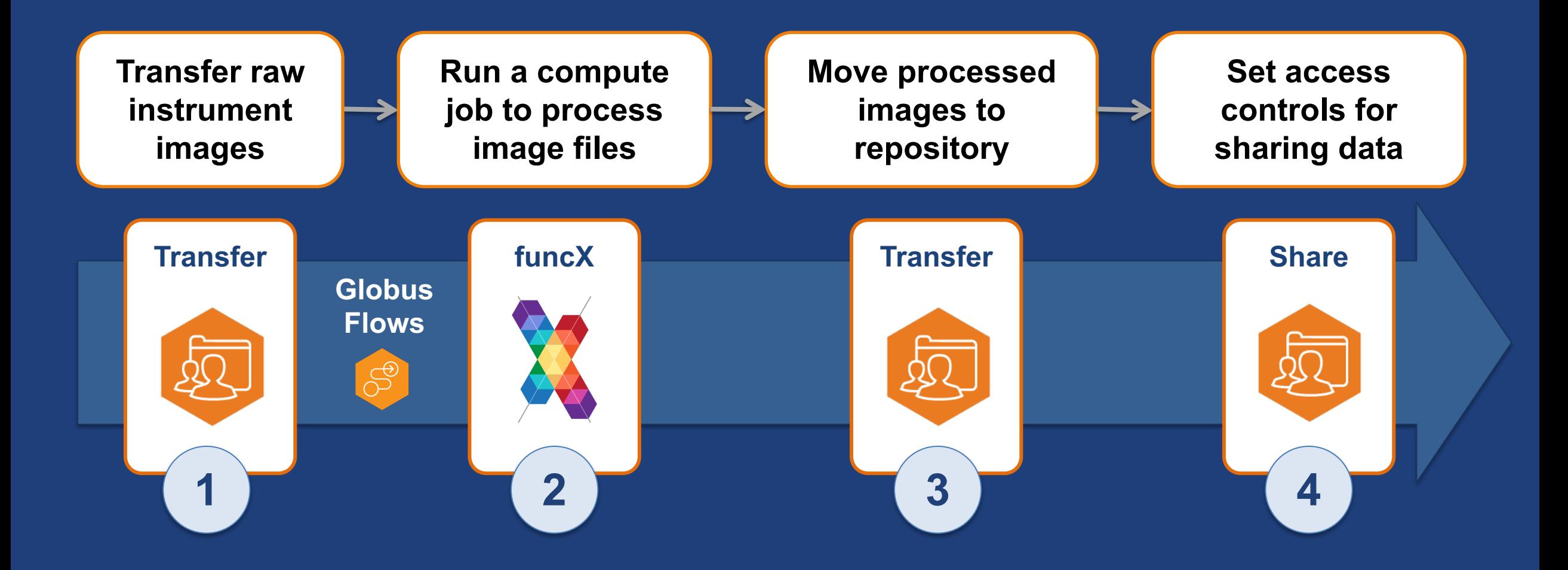

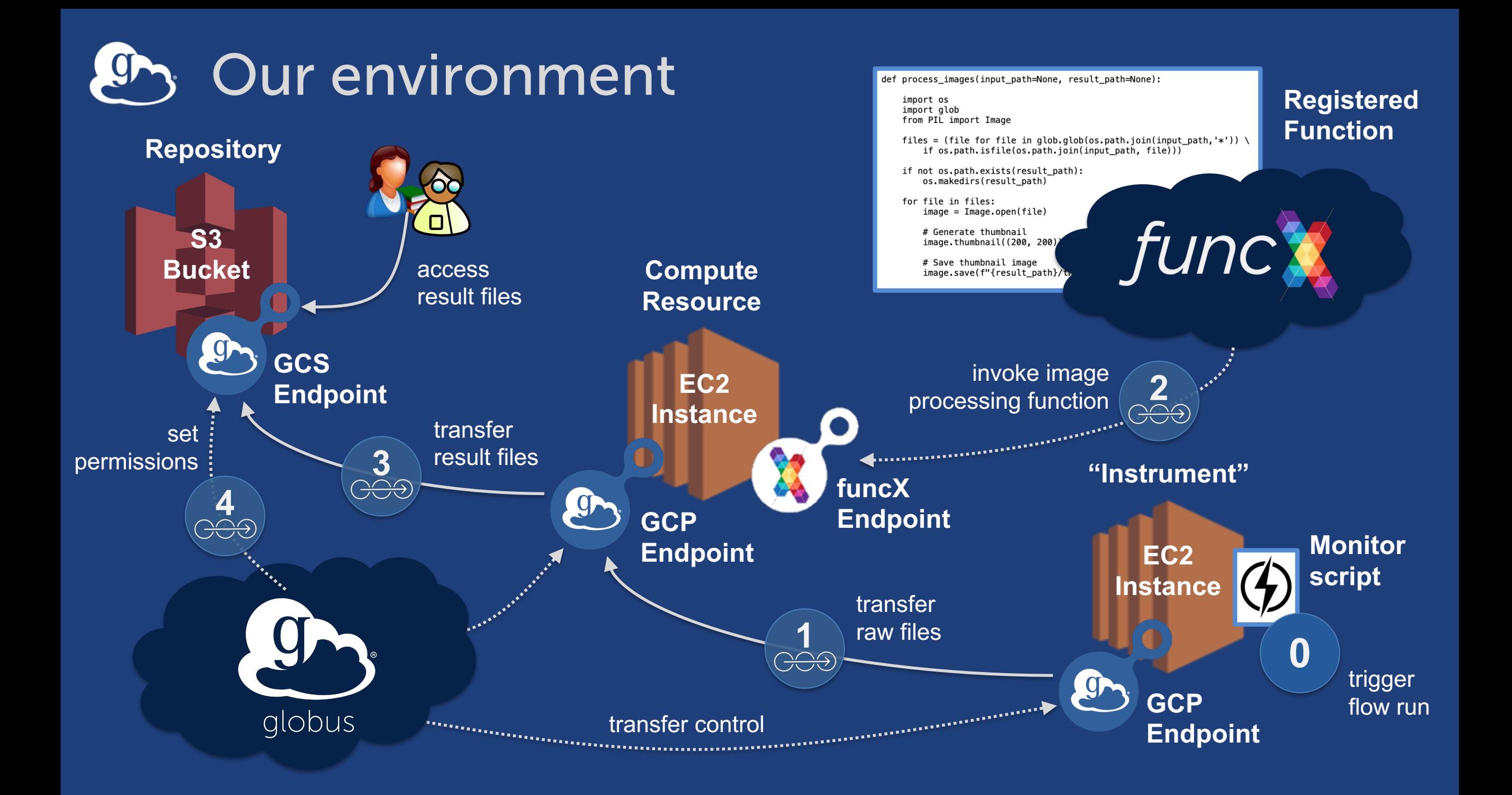

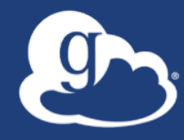

# **Taming Cloud Storage**

### "Data appropriate" storage

- **Often driven by institution…**
- **...and sometimes by vendor policy!**
- **Decision based on**
	- Access frequency (data temperature)
	- Access modality(ies)
		- $\circ$  Ad hoc, via web browser
		- o Scripted, via CLI tools
		- o Programmatic, via APIs
	- Storage system limits
	- …yeah, and cost

### Move without (worrying about) limits

- **API request rates**
- **File size**
- **Data volume**
- **Third-party tools cannot circumvent…**
- **…but Globus lets you "fire-and-forget"**
- $\rightarrow$  it will (eventually) be done

#### 3/9/2022, 08:33 PM endpoint too busy

View details  $\sim$ 

#### Error (transfer)

Endpoint: Vas Google Drive Collection (d6d62391-fdda-4ba5-ac78-6523f806ea79) Server: m-422a8b.d8b83.36fe.data.globus.org:443 File: /My%20Drive/migration/uchicago-perftest/cc32-16p32-16/test1185 Command: STOR /My Drive/migration/uchicago-perftest/cc32-16p32-16/test1185 Message: Fatal FTP response

Details: 451-GlobusError: v=1 c=TOO\_BUSY\r\n451-GlobusError: v=1 c=INTERNAL\_ERROR\r\n451-\r\n451-GD-Method: "PA "https://www.googleapis.com/upload/drive/v3/files/11h9NBppR7gG7YalZDgyWi-8w9rzw9gGi"\r\n451-GD-Response-Code: exceeded."\r\n451 End.\r\n

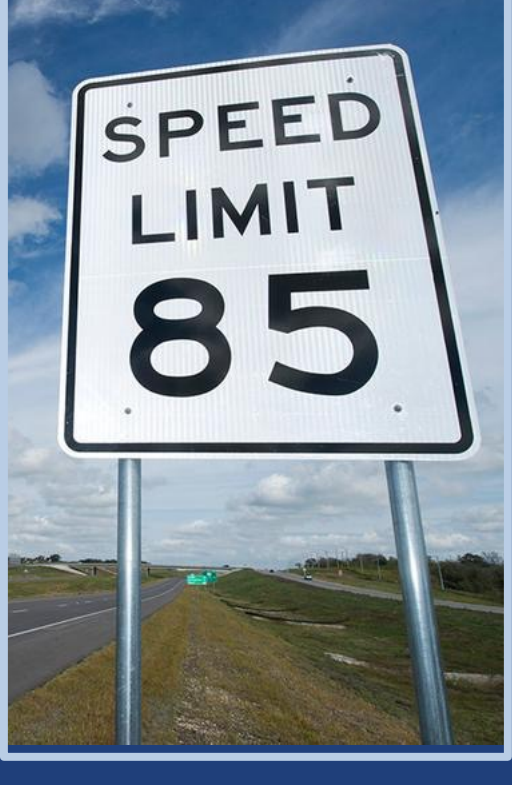

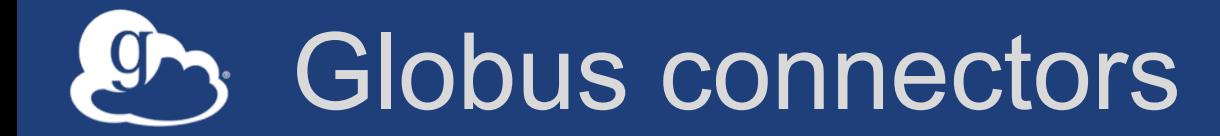

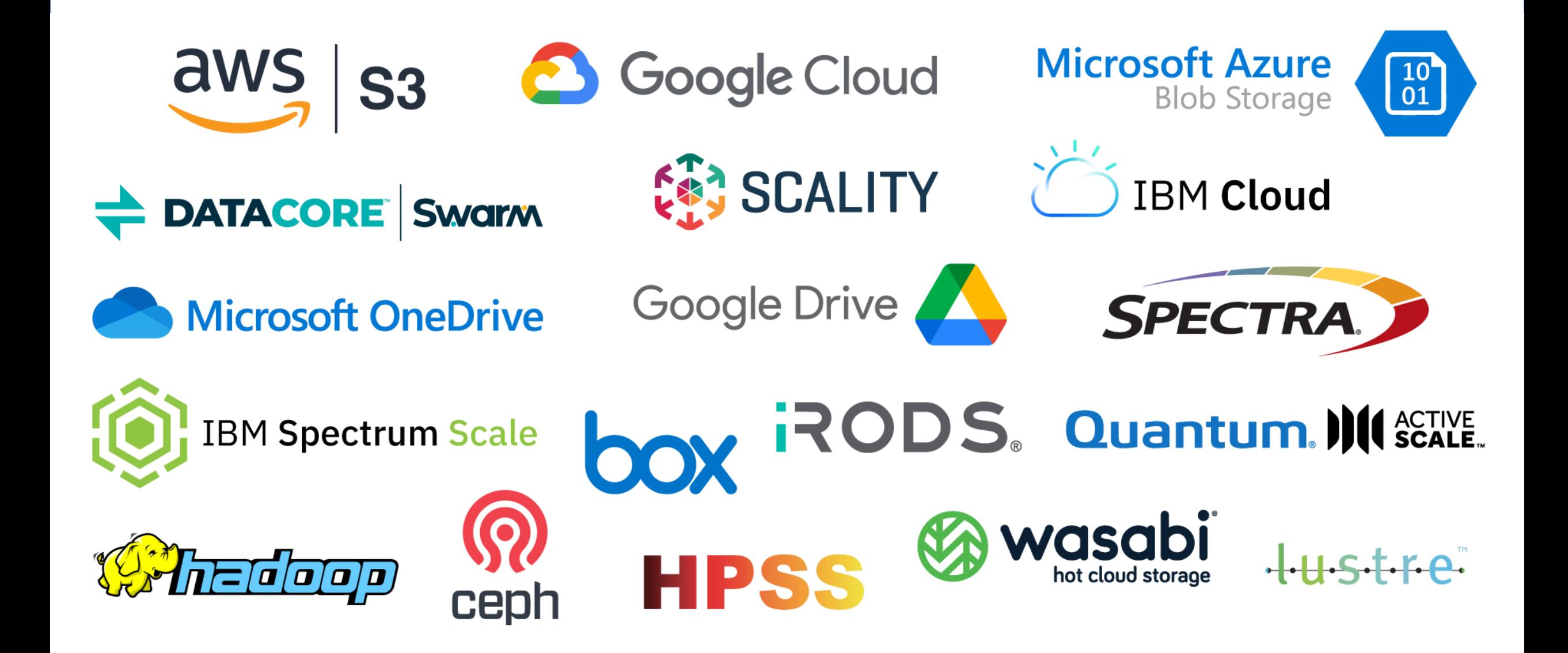

#### Connectors provide a uniform user experience **ON**

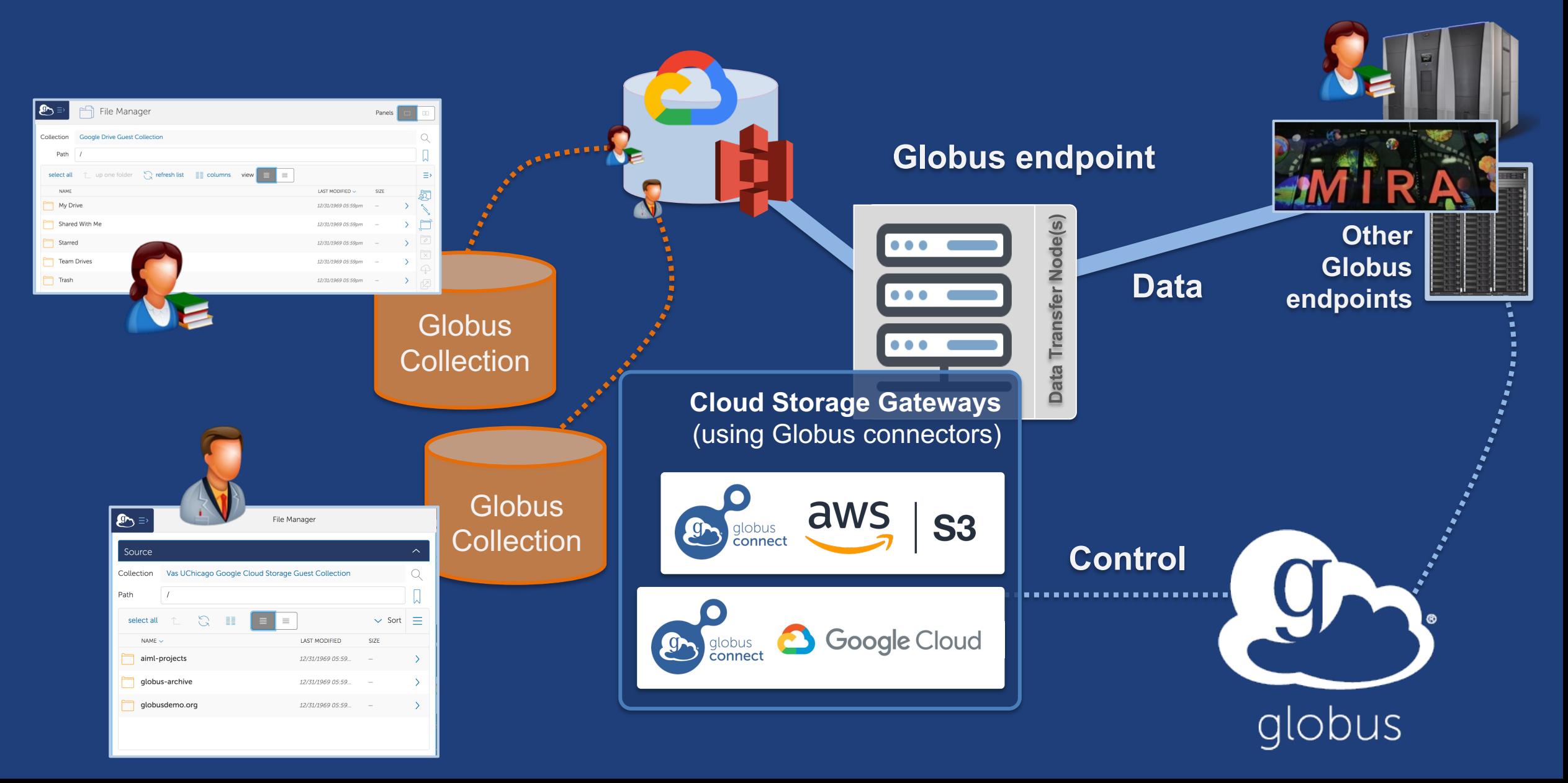

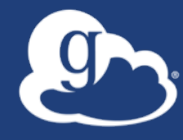

# **Current areas of focus…**

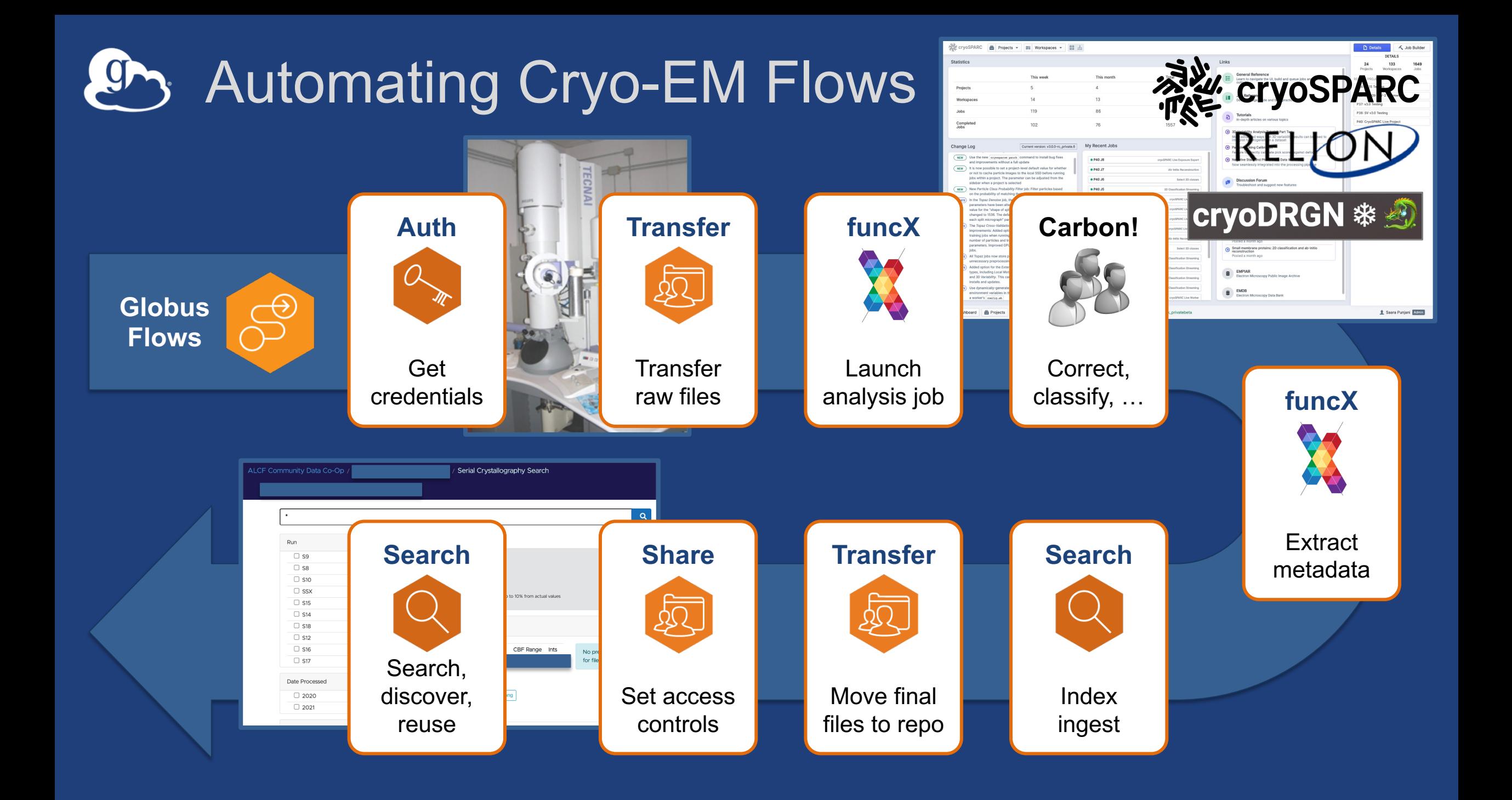

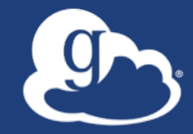

# **Incorporating compute into Flows**

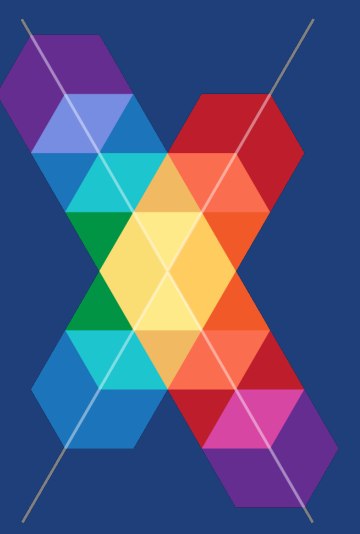

#### Automating computation with *funcX\** <u>e</u>n.

**Managed, federated Functions-as-a-Service for reliably, scalably and securely executing functions on remote endpoints from laptops to supercomputers**

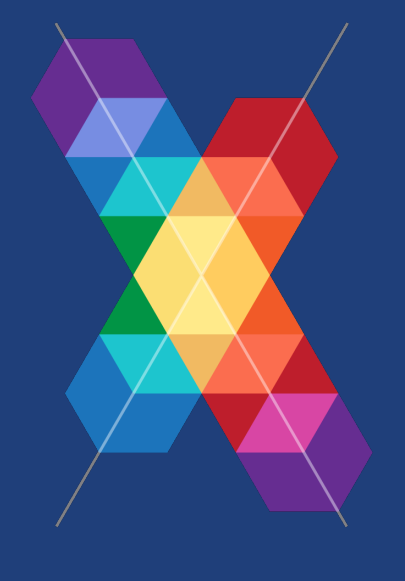

**EXECUTER THE UNIVERSITY OF I ILLINOIS** 

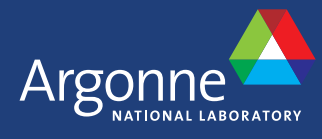

*\* funcX is in currently under development and in limited production use*

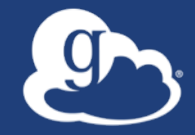

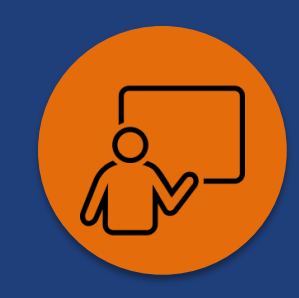

# **Globus Search and Portal Framework Example: Advanced Photon Source**

**acdc.alcf.anl.gov**

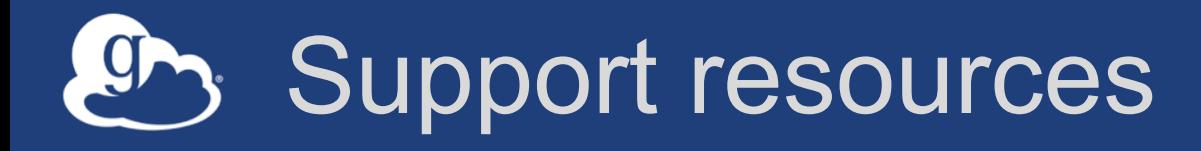

- **Globus documentation: docs.globus.org**
- **YouTube channel: youtube.com/user/GlobusOnline**
- **Helpdesk and issue escalation: support@globus.org**
- **Mailing Lists**
	- globus.org/mailing-lists
- **Customer engagement team** – Office Hours